# Transformers: Learning with Purely Attention Based Networks

Lecture Notes on Deep Learning

#### Avi Kak and Charles Bouman

Purdue University

Saturday 4<sup>th</sup> May, 2024 05:38

©2024 Avinash Kak, Purdue University

### Preamble [To TOC](#page-9-0) [To HowTo](#page-8-0)

So far you have seen two major architectural elements in the neural networks meant for deep learning (DL): convolutional layers and recurrence layers. Until recently, they were the primary reasons for the fame and glory that have been bestowed on DL during recent years.

But now we have another element: attention layers.

That difficult problems could be solved with neural networks through purely attention based logic — that is, without convolutions and recurrence — was first revealed in the paper "Attention is All You Need" by Vaswani et el. that you can access here:

```
https://arxiv.org/pdf/1706.03762.pdf
```
The goal of this lecture is to explain the basic concepts of attention-based learning with neural networks.

My explanations of the fundamental ideas involved will be in the context of sequence-to-sequence learning as required for automatic translation. In particular, I will focus on English-to-Spanish translation as a case study. Later I'll talk about how to apply these ideas for solving problems in computer vision. Purdue University 2

For seq2seq learning in general, attention takes two forms: self-attention and cross-attention. However, for solving recognition problems in vision (or in languages), you may need only self-attention.

Self-attention means for a neural network to figure out on its own what parts of a sequence, such as a sentence of words or a sequence of patches in images, together contribute to solving the problem at hand. For example, for language translation, the goal of self-attention would be to figure out which words together in the source language contribute to the production of any single word in the target language. In image recognition, on the other hand, self-attention would help a network figure out which patches together contribute the most for correctly predicting the class label.

To elaborate, in seq2seq learning, consider the following sentence in English:

I was talking to my friend about his old car to find out if it was still running reliably.

For a machine to understand this sentence, it has to figure out that the pronoun "it" is strongly related to the noun "car" occurring earlier in the sentence. **Purdue University 3** 

A neural network with self-attention would be able to accomplish what is mentioned at the bottom of the previous slide. Such a network would therefore be able to answer the question:

What is the current state of Charlie's old car?

assuming that system already knows that "my friend" in the sentence is referring to Charlie.

For another example, again in seq2seq learning, consider the following Spanish translation for the above sentence:

Yo estaba hablando con mi amigo acerca su viejo coche para averiguar si todavía funcionaba de manera confiable.

In Spanish-to-English translation, the phrase "su viejo coche" could go into "his old car", "her old car", or "its old car". Choosing the correct form would require for the neural-network based translation system to have established the relationship between the phrase "su viejo coche" and the phrase "mi amigo".

Again, a neural network endowed with self-attention should be able to make that connection. And the University 4 and 200 million of the University 4 and 200 million of the University 4 and 20

While self-attention allows a neural network to establish the sort of intra-sentence word-level and phrase-level relationships mentioned above, a seq2seq translation network also needs what's known as cross-attention.

Cross attention means discovering what parts of a sentence in the source language are relevant to the production of each word and each phrase in the target language.

To see the need for cross-attention, consider the fact that in the English-to-Spanish translation example mentioned previously, the Spanish word "averiguar" has several nuances in what it means: it can stand for "to discover", "to figure out", "to find out", etc.

With cross-attention, during the training phase, the neural network would learn that when the context in the English sentence is "friend", it would be appropriate to use "averiguar" for the translation because one of its meanings is "to find out."

Along the same lines, in English-to-Spanish translation, ordinarily the English word "running" would be translated into the gerund "corriendo" in Spanish, however, on account of the context that would not be appropriate here.

To continue with the example at the bottom of the previous slide, on account of the context "car" and through the mechanism of cross-attention the neural network would learn that "running" is being used in the context of a "car engine", implying that that a more appropriate Spanish translation would be based on the verb "funcionar".

In this lecture, I'll be teaching purely-attention based learning with the following three inner classes in the Transformers module of DI Studio:

- **Q** TransformerFG
- **TransformerPreLN**
- visTransformer

The first two, meant for seq2seq learning, are only slightly different variants of the same implementation. I have kept them separate for educational reasons. The last one shows how to use the self-attention in Transformers for solving image recognition problems in computer vision.

The suffix "FG" in TransformerFG stands for "First Generation". And the suffix "PreLN" inn TransformerPreLN stands for "Pre Layer Norm".

The TransformerFG implementation is based on the transformers as first envisioned in the seminal paper "Attention is All You Need" by Vaswani et el.:

<https://arxiv.org/pdf/1706.03762.pdf>

The class,  $TransformerPELM$ , incorporates the modifications suggested in " $On$ Layer Normalization in the Transformer Architecture" by Xiong et al.:

<https://arxiv.org/pdf/2002.04745.pdf>

The class, visTransformer, meant for solving image recognition problems, is based on the paper "An Image is Worth  $16 \times 16$  Words: Transformers for Image Recognition at Scale" by Dosovitskiy et al.:

<https://arxiv.org/pdf/2010.11929.pdf>

All three Transformer classes mentioned above are defined in the module file Transformers.py in DLStudio. **Purdue University** 

About the dataset I'll be using to demonstrate Transformers for seq2seq learning, DLStudio comes with the following data archive:

```
en_es_xformer_8_90000.tar.gz
```
In the name of the archive, the number 8 refers to the maximum number of words in a sentence, which translates into sentences with a maximum length of 10 when you include the SOS and EOS tokens at the two ends of a sentence. The number 90,000 is for how many English-Spanish sentence pairs are there in the archive.

The following two scripts in the ExamplesTransformers directory of the distribution are your main entry points for experimenting with the seq2seq Transformer code in DLStudio:

```
seq2seq_with_transformerFG.py
seq2seq_with_transformerPreLN.pv
```
For the image recognition class visTransformer, I'll use the CIFAR-10 dataset that you are already very familiar with. The following two scripts in the same ExamplesTransformers directory as mentioned above are your main entry points for playing with the vision related Transformer code in DLStudio:

```
image_recog_with_visTransformer.py
test_checkpoint_for_visTransformer.py Purdue University 8
```
### Preamble – How to Learn from These Slides

<span id="page-8-0"></span>At your first reading of these slides, just focus on thoroughly understanding the following three topics:

- What do we mean by attention and the theory and implementation of the QKV attention that the transformers are based on. This is explained on Slides 12 through 19, for a total of 7 slides.
- Your next topic should be coming to grips with the notion of multi-headed attention and its DLStudio implementation as explained on Slides 20 through 29, for a total of 10 slides.
- Now jump to the end and spend some time on the vision transformer on Slides 85 through 95, for a total of 10 slides.

That makes for a total of 27 slides for your first reading. Note, however, in this lecture in particular, the rest of the material not included above is just as important. However, after you have understood the core concept of what exactly is meant by Attention, you should be able to breeze through the rest with relative ease.

# **Outline**

<span id="page-9-0"></span>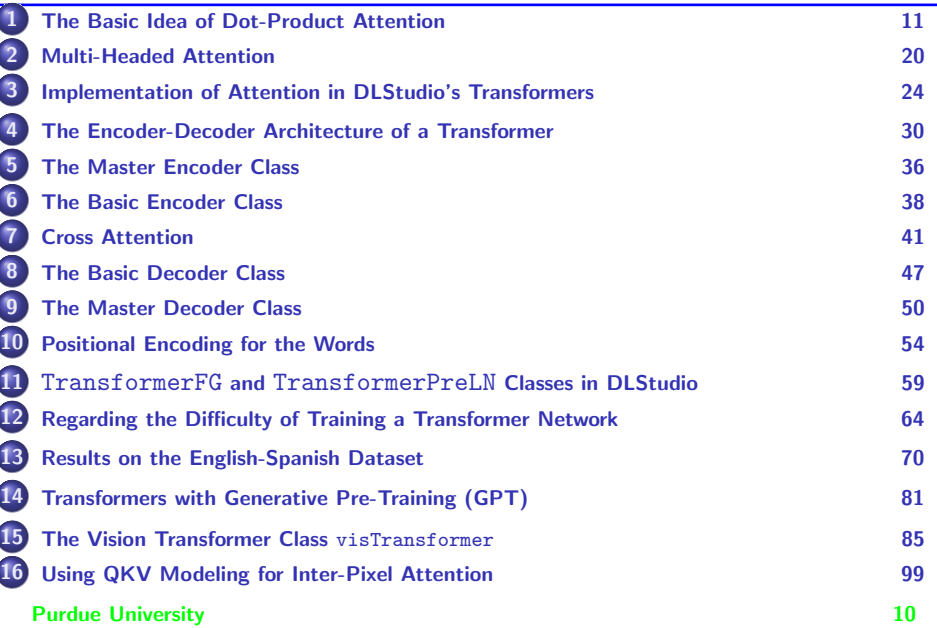

# **Outline**

<span id="page-10-0"></span>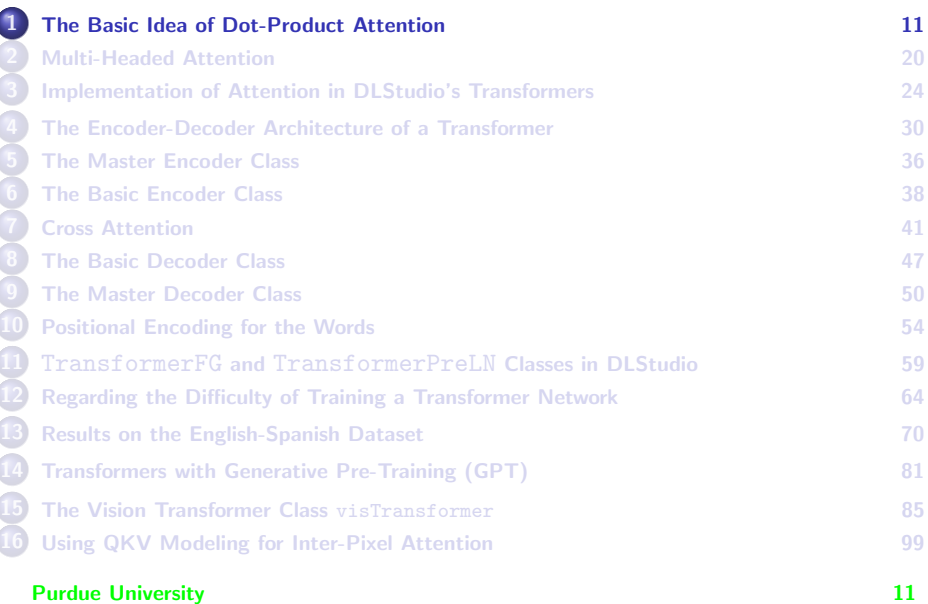

### <span id="page-11-0"></span>On Explaining the Attention in Transformers

- Modern attention networks were developed originally for solving seq2seq learning problems as required for automatic translation from one language to another. Even though more recently attention networks have also been used for solving problems in other domains  $-$  for example, computer vision  $-$  seg2seg learning still feels like the most natural "domain" for a first introduction to the concept of transformers.
- Computation of attention requires representing the basic units of your input domain with a triple of vectors denoted  $q$  for Query, k for Key, and  $v$  for Value. When all of the input units are considered together as tensors in each of the three categories, the same vectors become tensors and are denoted  $Q$  for Query,  $K$  for Key, and  $V$  for Value.
- After you have become comfortable with representing the domain information with Query, Key, and Value vectors, the next idea you'd need to conquer is dot-product attention. In this section, I'll introduce Purdue University and the develop the notion of Single-Headed Attention.<sup>12</sup>

### <span id="page-12-0"></span>Expressing Words Through Their  $(q, k, v)$  Vectors

- What makes attention networks unique in deep learning is that the Query, Key, and Value vectors are created neither by convolution nor by recurrence, but by direct matrix multiplication.
- For seq2seq learning, we want to express each word  $w$  in a sentence through a query vector  $q$ , a key vector  $k$ , and a value vector  $v$ , with these three vectors being obtained through three learnable matrices  $W_q$ ,  $W_k$ , and  $W_v$  as follows:

$$
q = w \cdot W_q \qquad k = w \cdot W_k \qquad v = w \cdot W_v \qquad (1)
$$

where  $w$  is a vector of numbers that numerically represents a word in the input sentence. As you know, we refer to such vector representations as embeddings. Assume that the embedding size is  $M$ and that all three matrices  $W_a$ ,  $W_k$  and  $W_v$  are of size  $M \times M$ .

• You can think of the  $q$ ,  $k$ , and  $v$  vectors as a word  $w$ 's three representatives for assessing the importance of the word in question  $P$ urdue Byery other word in a sentence.

# <span id="page-13-0"></span>The  $(q, k, v)$  Vectors for the Words (contd.)

- Continuing with the thought in the last bullet of the previous slide, a word  $w_1$  would consider a dot product of its own  $q$  vector with another word  $w_2$ 's k vector for estimating its relevance to  $w_2$  and use the result of that dot product to modify its own  $v$  vector.
- Obviously, loosely speaking, there is likely to be a certain mutuality and symmetry to how the  $v$  vectors for the different words get modified in this manner.
- The figure shown below should help with the visualization of the idea. [This figure is somewhat misleading because it does NOT show the  $q$  for one word engaged in a dot-product with the  $k$  of another word. This issue disappears in the tensor formulation you will see next.]

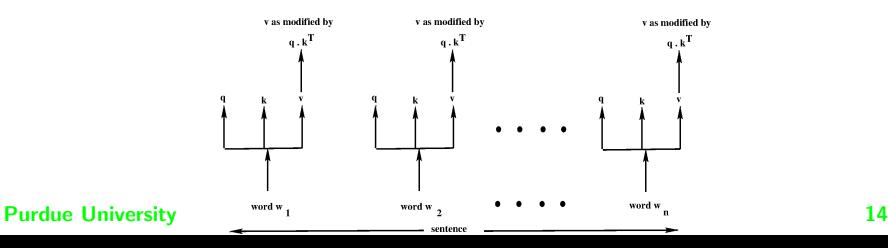

# <span id="page-14-0"></span>From Word-Based  $(q, k, v)$  Vectors to **Sentence-Based**  $(Q, K, V)$  Tensors

- In the explanation so far, I considered each word separately because my goal was to convey the basic idea of what is meant by the dot-product attention. In practice, one packs all the words in a sentence in a tensor of two axes, with one axis representing the individual words of the input sentence and other axis standing for the embedding vectors for the words. In what follows, I'll use  $X$  to denote the input sentence tensor. (NOTE that, for a moment, I am ignoring the fact that  $X$  will also have a batch axis.)
- With all the words of a sentence packed into the tensor  $X$ , we can set things up so that the network learns all of the matrices  $W_a$ ,  $W_k$ , and  $W_{\nu}$  for all the words in a sentence simultaneously. We can therefore visualize a triplet of learnable tensors  $(W_0, W_K, W_V)$  whose different axes would correspond to the individual-word  $(W_a, W_k, W_v)$  matrices.

### Calculating the  $(Q, K, V)$  Tensors

<span id="page-15-0"></span>Calculation of the sentence-level Query, Key, and Value tensors can be expressed more accurately and compactly as

 $Q = X \cdot W_Q$   $K = X \cdot W_K$   $V = X \cdot W_V$  (2)

- $\bullet$  The tensor Q packs all the word-based query vectors into a single data object. The tensor  $K$  does the same for the word-based key vectors, and the tensor  $V$  for the value vectors.
- Using  $N_w$  to denote the number of words in a sentence, we have  $[N_w, M]$  for the shape of the input tensor X. We set the three matrices  $W_0$ ,  $W_K$ , and  $W_V$  each to be of size  $M \times M$ . As a result, we'll have  $[N_w, M]$  for the shapes of the output Q, K, and V tensors.
- Using the  $Q$ ,  $K$ , and  $V$  tensors, we can express more compactly the calculation of the attention through a modification of the  $V$  tensor via the dot-products  $Q \cdot K^{T}$  as shown on the next slide.

# <span id="page-16-0"></span>Calculating Attention with  $(Q, K, V)$  Tensors

• Using  $Q$ , K, and V tensors, the visual depiction of the attention calculation shown earlier on Slide 14 can be displayed more compactly as:

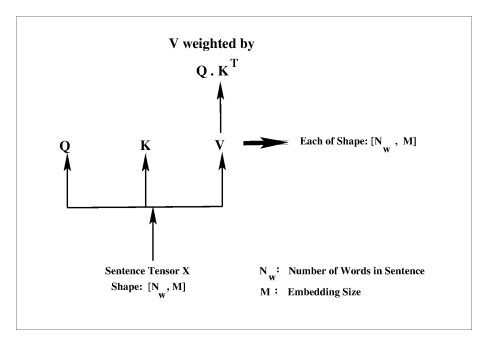

• Recall that in the above depiction,  $N_w$  is the number of words in a sentence,  $M$  the size of the embedding vectors for the words, and  $M$  is also the size of the word-level original  $q, k, v$  vectors.

## <span id="page-17-0"></span>Calculating Attention with  $(Q, K, V)$  (contd.)

In Python, the dot product of the Q and K tensors can be carried out with a statement like

```
QK dot prod = Q \otimes K.transpose(2,1)
```
where @ is Python's infix operator for matrix multiplication. As you can see, the transpose operator is only applied to the axes indexed 1 and 2. Axis 0 would be for the batch index.

 $\bullet$  A tensor-tensor dot-product of  $Q$  and  $K$  directly carries out all the dot-products at **every** word position in the input sentence. Since  $Q$ and K are each of shape  $(N_w, M)$  for an  $N_w$ -word sentence, the inner-product  $Q \cdot K^T$  is of shape  $N_w \times N_w$ , whose first  $N_w$ -element row contains the values obtained by taking the dot-product of the first-word query vector  $q_1$  with each of the  $k_1, k_2, k_3, ..., k_{N_w}$  key vectors for each of the  $N_w$  words in the sentence. The second row of  $Q \cdot K^T$ will likewise represent the dot product of the second query vector with every key vector, and so on. **Purdue University** 18

# <span id="page-18-0"></span>Calculating Attention with  $(Q, K, V)$  (contd.)

- The dot-product attention is expressed in a probabilistic form through its normalization by  $nn.Softmax()$  as shown below.
- The following formula shows us calculating the attention meaning the attention-weighted values for the Value tensor  $V$  — using the nn.Softmax normalized dot-products:

$$
Z = \frac{nn.Softmax(Q \cdot K^{T})}{\sqrt{M}} \cdot V \tag{3}
$$

The  $_{nn.Softmax}$  is applied along the word axis (Axis 1).

- The additional normalization by  $\sqrt{M}$  in the formula shown above is needed to counter the property that large dimensionality for the embedding vectors can result in large variances associated with the output of the dot products.
- The above can be established by the fact that if you assume zero-mean unit-variance independent values for the components  $x_i$ and  $y_i$  in the summation  $z = \sum_{i=1}^N x_i \cdot y_i$ , the output  $z$  will also be Purdzer U+mean but its variance will equal  $N$ .  $19$

# **Outline**

<span id="page-19-0"></span>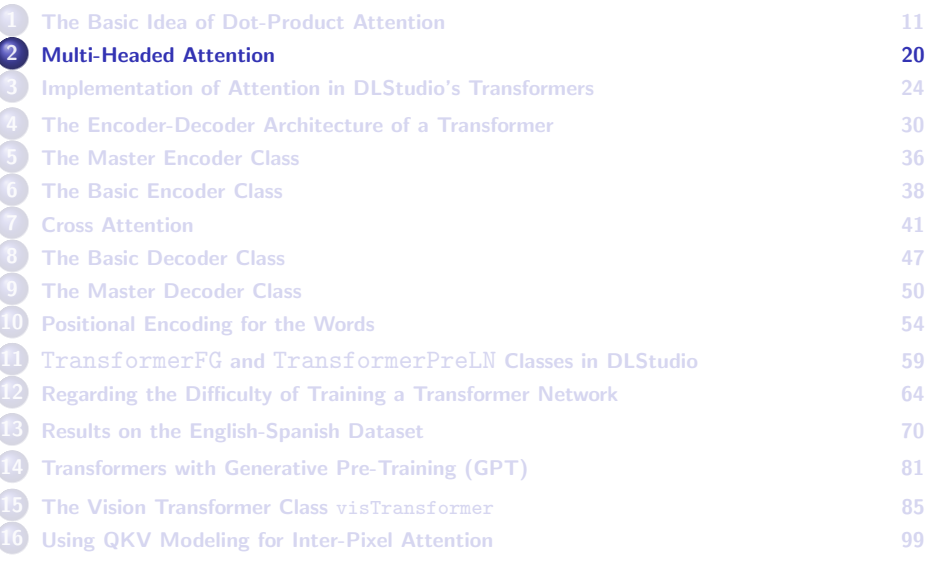

### Multi-Headed Attention

- <span id="page-20-0"></span>What I have described in the previous section is referred to as a Single-Headed Attention. As it turns out, single-headed attention is not sufficiently rich in its representational power for capturing all the needed inter-word dependencies in a sentence.
- Shown on the next slide is an illustration of Multi-Headed Attention. We now partition the input tensor  $\chi$  along its embedding axis into  $N_H$  slices and apply single-headed attention to each slice as shown in the figure.
- That is, each Attention Head gets to focus on a slice along the embedding dimension of the input sentence tensor.
- For reasons that I'll make clear later, I'll denote the size of the embedding slice given to each Attention Head by the same notation  $s_{\alpha k}$  that you saw earlier.

# Multi-Headed Attention (contd.)

<span id="page-21-0"></span>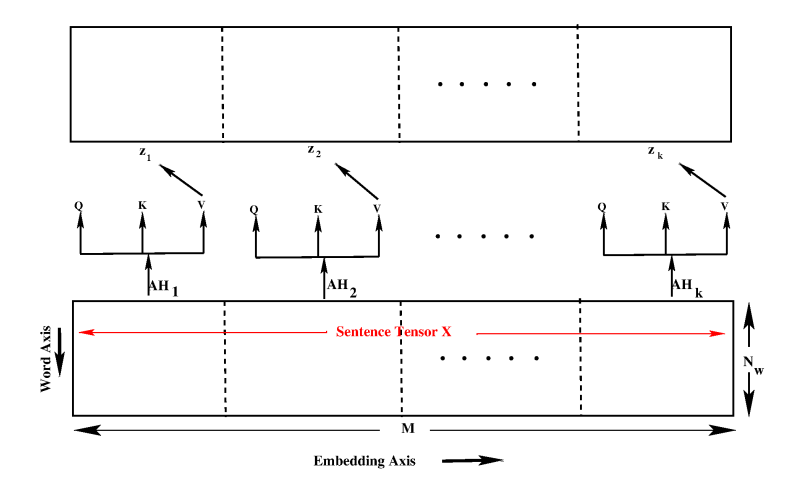

Figure: Correction: In the upper part of the figure, read  $Z_K$  as  $Z_{N_H}$ . And, in the middle of the figure, read  $AH_k$  as  $AH_{N_{H}}$ . The symbol  $N_{H}$  stands for the number of Attention Heads used.

# Multi-Headed Attention (contd.)

<span id="page-22-0"></span>Continuing with the notations used for Multi-Headed Attention, I'll use  $N_H$  to denote the number of Attention Heads used. Since  $s_{qkv}$  is the size of the embedding slice fed into any single attention head, we have

$$
s_{qk\nu} = \frac{M}{N_H} \tag{4}
$$

- $\bullet$  Each Attention Head learns its own values for the Q, K, and V tensors with its own matrices for  $W_0$ ,  $W_K$ , and  $W_V$ .
- While each Attention Head receives only a  $s_{abc}$ -sized slice from the embedding axis of the input sentence, the output tensors  $Q$ ,  $K$ ,  $V$  will still be of shape  $(N_w, s_{gkv})$  for the same reason as described in the previous section.
- Since for each Attention Head, Q and K are of shape  $(N_w, s_{qkv})$  for an  $N_w$ -word sentence, the inner-product  $Q \cdot K^T$  is of the same shape as in the previous section, that is  $N_w \times N_w$ . Purdue University 23

# **Outline**

<span id="page-23-0"></span>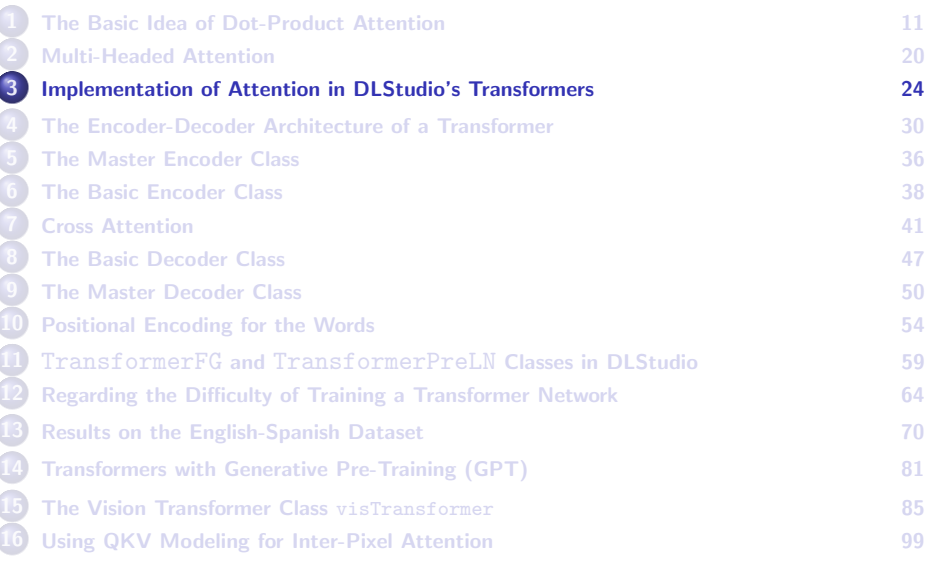

#### Purdue University 24

Ò

### Attention Head Implementation

- <span id="page-24-0"></span>**•** The next slide shows the implementation of the AttentionHead in the three transformer classes in DLStudio.
- In the code shown on the next slide, all the dot-products mentioned previously are calculated in line (N). Next, as shown in line (O) we apply the  $mn.Softmax$  normalization to each row of the  $N_w \times N_w$ -sized  $Q \cdot K^{\mathsf{T}}$  dot-products calculated in line (N).
- The resulting  $N_w \times N_w$  matrix is then used to multiply the  $N_w \times s_{gky}$ -sized V tensor as shown in line (V). The operations carried out in lines (M) through (Q) of the code shown below can be expressed more compactly as:

$$
Z = \frac{nn.Sofmax(Q.K^T)}{\sqrt{M}} \cdot V
$$

At this point, the shape of z will be  $N_w \times s_{qkv}$  — ignoring again the batch axis. This is the shape of the data object returned by each AttentionHead instance. Purdue University 25

#### <span id="page-25-0"></span>Attention Head Class in DLStudio's Transformers Class

```
class AttentionHead(nn.Module):
   def __init_(self, dl_studio, max_seq_length, qkv_size, num_atten_heads):
       super(TransformerFG.AttentionHead, self), init ()
       self.dl_studio = dl_studio
       self.gkv_size = qkv_size
       self.max_seq_length = max_seq_length \# (A)
       self.WQ = nn.Linear( self.qkv_size, self.qkv_size ) ## (B)
       self.WK = nn.Linear( self.qkv_size, self.qkv_size ) ## (C)
       self.WV = nn.Linear( self.qkv_size, self.qkv_size ) \# (D) \# (T) \# (T) \# (F) \# (F) \# (F) \# (F) \# (F) \# (F) \# (F) \# (F) \# (F) \# (F) \# (F) \# (F) \# (F) \# (F) \# (F) \# (F
       self.softmax = nn.Softmax(dim=1)def forward(self, sent_embed_slice): ## sent_embed_slice == sentence_embedding_slice ## (F)<br>
\Omega = self.WQ( sent embed slice ) ***
       Q = self.WQ( sent_embed_slice )K = self.WK( sent\_embed\_slice) ## (H)<br>
V = self.WV( sent embed slice) ## (I)
       V = self.WV( sent\_embed\_slice) ## (I)<br>
A = K. transpose(2.1) ## (J)
       A = K.transpose(2.1)QK_dot_prod = Q Q A ## (K)rowwise_softmax_normalizations = self.softmax(QK_dot_prod)<br>
Z = r \text{orwise softmax normalizations } QV ## (M)
       Z = rowwise\_softmax\_normalizations \& V ## (M)<br>coeff = 1 0/torch sart(torch tensor([self aky size]) float()) to(self dl studio device) ## (N)
       coeff = 1.0/torch.sqrt(torch.tensor([self.qkv_size]).float()).to(self.dl_studio.device) Z = \text{coeff} * ZZ = \text{coeff} \cdot X ## (0)
       return Z
```
### <span id="page-26-0"></span>Self-Attention in DLStudio's Transformers Co-Class

- The AttentionHead class on the previous slide is the building block in a SelfAttention layer that concatenates the outputs from all the AttentionHead instances and presents the result as its own output.
- In the code shown for selfattention in Slide 29, for an input sentence consisting of  $N_w$  words and the embedding size denoted by  $M$ , the sentence tensor at the input to  $forward()$  of  $selfAttention$  in Line  $(B)$ on Slide 29 will be of shape  $(B, N_w, M)$  where B is the batch size.
- As explained earlier, this tensor is sliced off into *num\_atten\_heads* sections along the embedding axis and each slice shipped off to a different instance of AttentionHead.
- Therefore, the shape of what is seen by each AttentionHead in its forward() in Line (F) is  $[B, N_w, s_{\alpha k}]\omega$  where  $s_{\alpha k}$  equals  $M/num\_atten\_heads$ . The slicing of the sentence tensor, shipping off of each slice to an AttentionHead instance, and the concatenation of the results returned by  $P$ urd attentionHead instances happens in the loop in line (C) on Slide 29.

# Self Attention (contd.)

- <span id="page-27-0"></span>• You will add significantly to your understanding of how the attention mechanism works if you realize that the shape of the output tensor produced by a SelfAttention layer is exactly the same as the shape of its input. That is, if the shape of the input argument sentence tensor in Line (B) on the next slide is  $[B, N_w, M]$ , that will also be the shape of the output produced by layer.
- **If** you would not mind ignoring the batch axis for a moment, the input/output tensor shapes for a selfattention layer are both  $[N_w, M]$ where  $N_w$  is the number of words in the input sentence and M the size of the embedding vector for each word. You could therefore say that the basic purpose of self-attention is to generate attention-enriched versions of the embedding vectors for the words.
- As you will see later, the statement made above applies to all of the components of a transformer.

### Self Attention (contd.)

```
class SelfAttention(nn.Module):
```

```
def __init__(self, dls, xformer, num_atten_heads):
   super(TransformerFG.SelfAttention, self), init ()
   self.dl_studio = dls
   self.max_seq_length = xformer.max_seq_length
   self.embedding_size = xformer.embedding_size
   self.num_atten_heads = num_atten_heads
   self.gkv_size = self.embedding_size // num_atten_heads
   self.attention_heads_arr = nn.ModuleList([xformer.AttentionHead(dls,
      self.max_seq_length, self.qkv_size, num_atten_heads) for _ in range(num_atten_heads)]) ## (A)
def forward(self, sentence_tensor): \qquad # (B)
   concat out from atten heads = torch.zeros( sentence tensor.shape[0],
                      self.max_seq_length, self.num_atten_heads * self.qkv_size).float()
   for i in range(self.num_atten_heads): ## (C)
       sentence embed slice = sentence tensor[:, :, i * self.qkv size : (i+1) * self.qkv size]
       concat_out_from_atten_heads[:, :, i * self.qkv_size : (i+1) * self.qkv_size] = \
                                         self.attention_heads_arr[i](sentence_embed_slice)
```
return concat\_out\_from\_atten\_heads

# **Outline**

<span id="page-29-0"></span>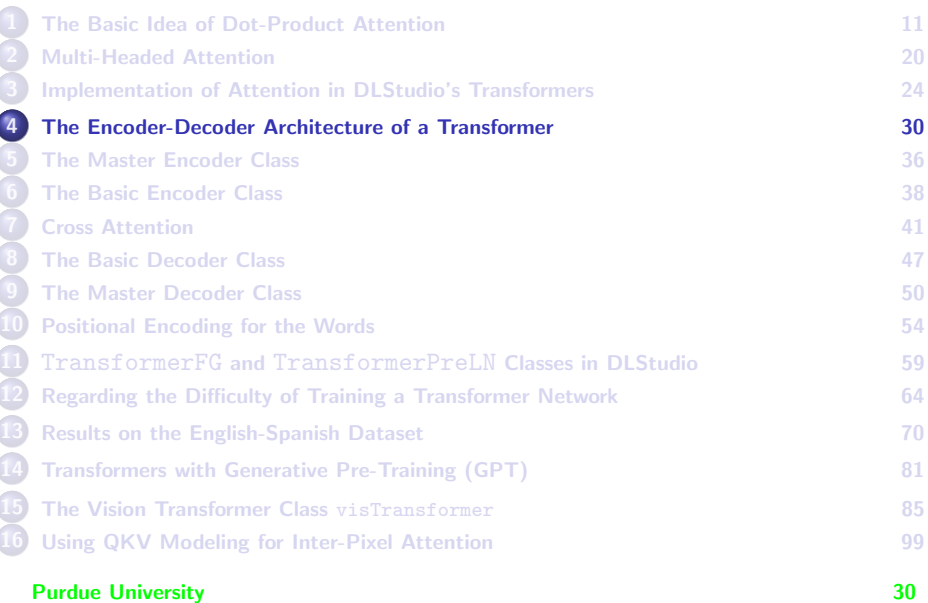

### The Transformer Architecture

- <span id="page-30-0"></span>• Now that you understand the basics of the attention mechanism in a transformer, it is time to jump to a higher perspective on the overall architecture of a transformer.
- For seq2seq learning, the overall architecture of a transformer is that of an Encoder-Decoder. The job of the Encoder is to create an attention map for the sentences in the source language and the job of the Decoder is to use that attention map for translating the source-language sentence into a target-language sentence.
- During training, the loss calculated at the output of the Decoder propagates backwards through both the Decoder and the Encoder. This process ensures that the attention map produced by the Encoder at its output reflects the intra-word dependencies amongst the source-language sentence that take into account what's needed for achieving the ground-truth translation in the target language.

### The Transformer Architecture (contd.)

- <span id="page-31-0"></span>While Encoder-Decoder is a simple way to characterize the overall architecture of a transformer, describing the actual architecture is made a bit complicated by the fact that the Encoder is actually a stack of encoders and the Decoder actually a stack of decoders as shown on Slide 35.
- In order to make a distinction between the overall encoder and the encoding elements contained therein, I refer to the overall encoder as the Master Encoder that is implemented by the class MasterEncoder in DLStudio's Transformers module. I refer to each individual encoder insider the Master Encoder as a Basic Encoder that is an instances of the class BasicEncoder.

## <span id="page-32-0"></span>The Transformer Architecture (contd.)

- Similarly, on the decoder side, I refer to the overall decoder as the Master Decoder that is implemented in the class MasterDecoder. I refer to each decoder in the Master Decoder as a Basic Decoder that I have implemented with the class BasicDecoder.
- The implementation classes mentioned above are explained in greater detail in the several sections that follow.
- Earlier I mentioned that, ignoring the batch axis, if the sentence tensor at the input to a layer of selfattention is of shape  $(N_w, M)$ , that's also the shape of its output.
- As it turns out, that shape constancy applies throughout the processing chains on the encoder and the decoder side. The final output of the Master Encoder will also be of shape  $(N_w, M)$ , as will be the shape of the input to the Master Decoder and the shape of the output from the Master Decoder.

### The Transformer Architecture (contd.)

- <span id="page-33-0"></span>• The number of words as represented by  $N_w$  is the value of the variable max seq length in the transformer code presented later in this section.
- Therefore, one way of looking at all of the layers in the architecture shown on the next slide is that they are all engaged in using attention to enrich the embedding vectors of the words in order to allow the words to play different roles in different contexts and vis-a-vis what's needed for sequence-to-sequence translation to work correctly.

#### <span id="page-34-0"></span>Encoder-Decoder Architecture for a Transformer

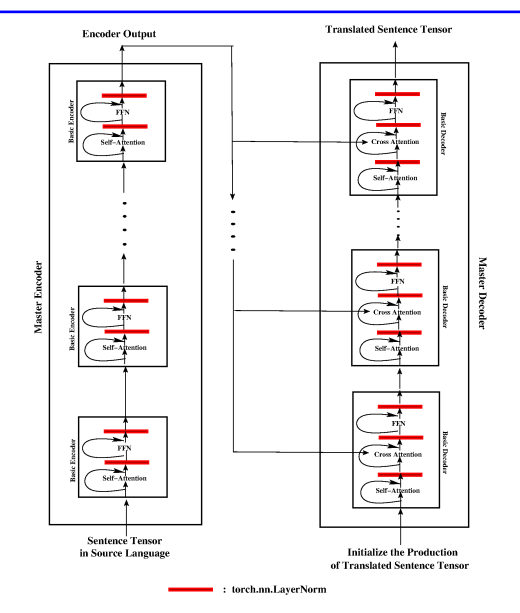

# **Outline**

<span id="page-35-0"></span>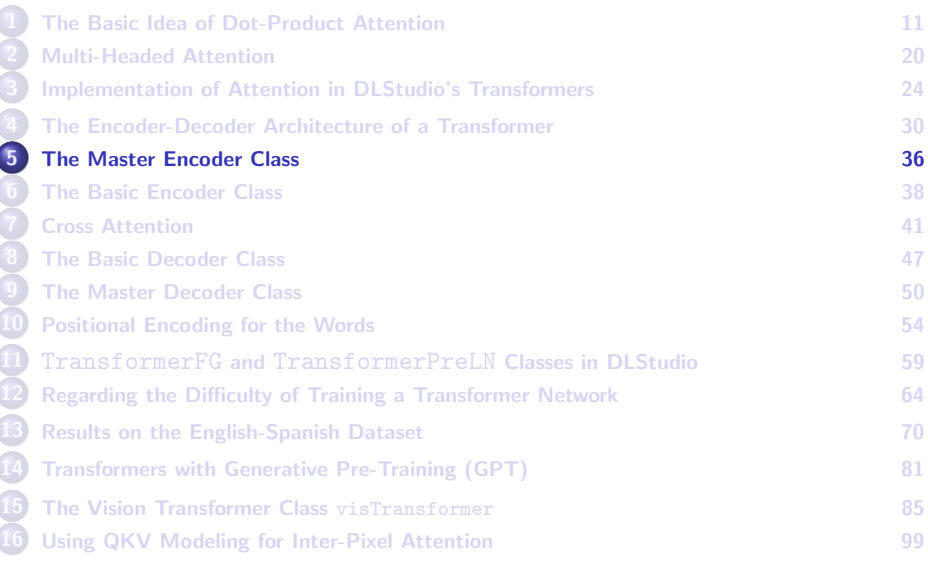
### Master Encoder

- <span id="page-36-0"></span>The main purpose of the MasterEncoder is to invoke a stack of BasicEncoder instances on a source-language sentence tensor.
- The output of each BasicEncoder is fed as input to the next BasicEncoder in the cascade, as illustrated in the loop in Line (B) below. The stack of BasicEncoder instances is constructed in Line (A).

```
class MasterEncoder(nn.Module):
   def __init__(self, dls, xformer, how_many_basic_encoders, num_atten_heads):
       super(TransformerFG.MasterEncoder, self).__init__()
       self.max seq length = xformer.max seq length
       self.basic_encoder_arr = nn.ModuleList( [xformer.BasicEncoder(dls, xformer,
                               num_atten_heads) for _ in range(how_many_basic_encoders)] ) ## (A)
   def forward(self, sentence tensor):
       out tensor = sentence tensor
       for i in range(len(self.basic_encoder_arr)): \# (B)
           out tensor = self.basic_encoder_arr[i](out_tensor)
       return out_tensor
```
<span id="page-37-0"></span>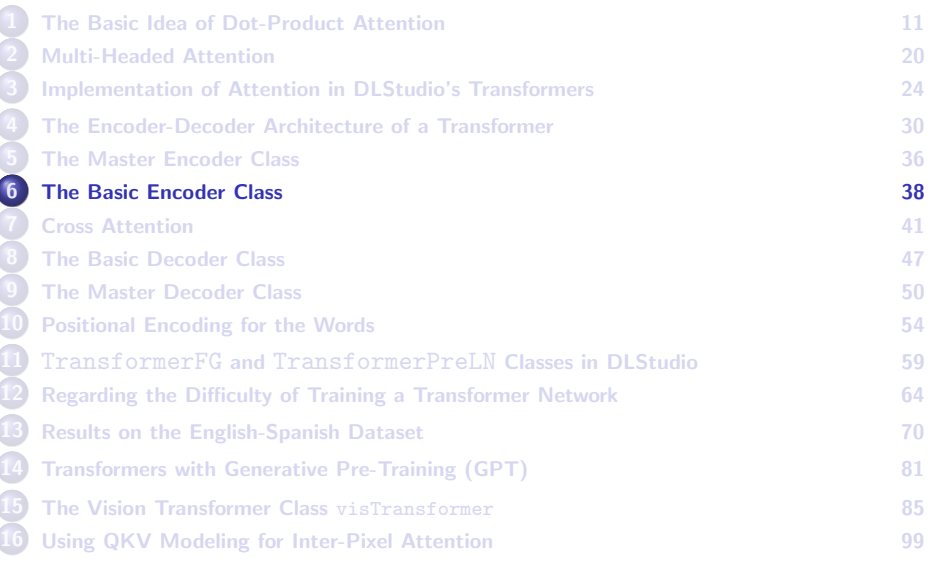

### Basic Encoder

- <span id="page-38-0"></span>• The BasicEncoder consists of a layer of self-attention (SA) followed by a purely feed-forward layer (FFN). You already know what is accomplished by SA. The role played by FFN is the same as it does in any neural network — to enhance the discrimination ability of the network.
- The output of SA goes through FFN and the output of FFN becomes the output of the BasicEncoder.
- To mitigate the problem of vanishing gradients, the output of each of the two components  $-$  SA and FFN  $-$  is subject to Layer Norm. In addition, we use residual connections, one that wraps around the SA layer and the other that wraps around the FFN layer as shown in the figure on Slide 35.
- Deploying a stack of BasicEncoder instances becomes easier if the output tensor from a BasicEncoder has the same shape as its input Purdt은 이 139 tensor. 39 tensor. All the University of the University of the University of the University of the U

### Basic Encoder (contd.)

- <span id="page-39-0"></span>**•** As shown on Slide 29, the **SelfAttention** layer in a Basic Encoder consists of a number of AttentionHead instances, with each AttentionHead making an independent assessment of what to say about the inter-relationships between the different parts of an input sequence.
- As you also know already, it is the embedding axis that is segmented out into disjoint slices for each AttentionHead instance. The calling SelfAttention layer concatenates the outputs from all its AttentionHead instances and presents the concatenated tensor as its own output.

```
class BasicEncoder(nn.Module):
     def __init__(self, dls, xformer, num_atten_heads):
         super(TransformerFG.BasicEncoder, self), init ()
         self.dls = dls
         self.embedding_size = xformer.embedding_size
         self.max_seq_length = xformer.max_seq_length
         self.num_atten_heads = num_atten_heads
         self.self_attention_layer = xformer.SelfAttention(dls, xformer, num_atten_heads) ## (A) ## (R)
         self.norm1 = nn.LaverNorm(self.embedding_size)
         ## What follows are the linear layers for the FFN (Feed Forward Network) part of a BasicEncoder
         self.W1 = nn.Linear( self.max_seq_length * self.embedding_size, self.max_seq_length * 2 * self.embedding_size )
         self.W2 = nn.Linear( self.max_seq_length * 2 * self.embedding_size, self.max_seq_length * self.embedding_size )
         self.norm2 = nn.LaverNorm(self.embedding_size)
     def forward(self, sentence_tensor):
         sentence_tensor = sentence_tensor.float()
         self_atten_out = self.self_attention_layer(sentence_tensor).to(self.dls.device) ## (D)<br>normed_atten_out = self.norm1(self_atten_out + sentence_tensor)
         normed_atten_out = self.norm1(self_atten_out + sentence_tensor) ## (E)<br>hasic encoder out = nn BeUU()(self W1( normed atten out view(sentence tensor shane[0] -1) )) ## (E)
         basic_encoder_out = nn.ReLU()(self.W1( normed_atten_out.view(sentence_tensor.shape[0],-1) )) \qquad ## (F)
         basic_encoder_out = \sqrt{8} self.W2( basic_encoder_out )
         basic_encoder_out = basic_encoder_out.view(sentence_tensor.shape[0], self.max_seq_length, self.embedding_size )
         ## for the residual connection and layer norm for FC layer:
         basic_encoder_out = self.norm2(basic_encoder_out + normed_atten_out) ## (H)
\mathsf{Purd\ddot{o}t}^{\text{tr}} and \mathsf{Qtt}^{\text{out}} and \mathsf{Qtt} and \mathsf{Qtt} and \mathsf{Qtt} and \mathsf{Qtt} and \mathsf{Qtt} and \mathsf{Qtt} and \mathsf{Qtt} and \mathsf{Qtt} and \mathsf{Qtt} and \mathsf{Qtt} and \mathsf{Qtt} and \mathsf{Qtt} and \mathsf{Qtt
```
<span id="page-40-0"></span>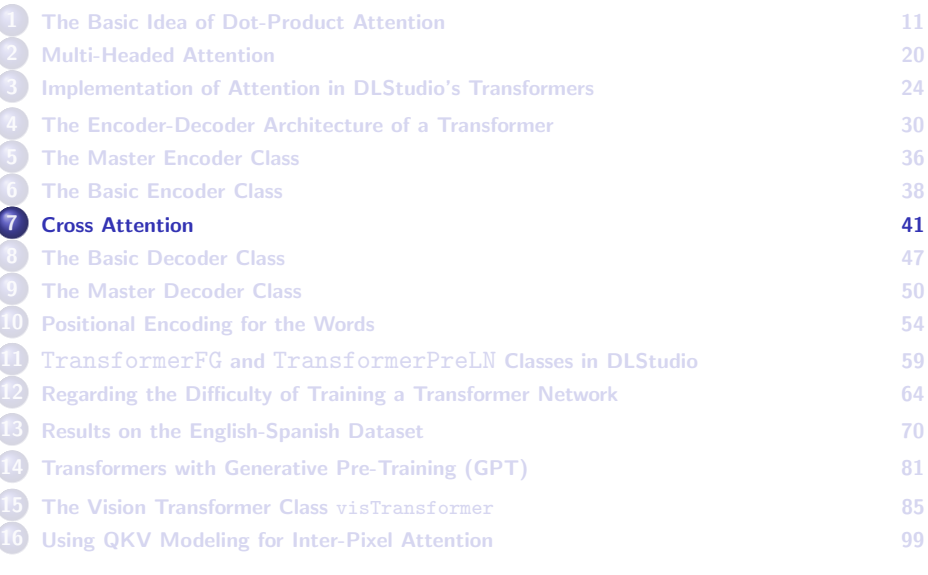

### <span id="page-41-0"></span>Cross Attention Class in DLStudio's Transformers Class

- Before presenting the decoder side of a transformer network, I must first explain what is meant by Cross Attention and how I have implemented it in DLStudio's transformers.
- Whereas self-attention consists of taking dot products of the Query vectors for the individual words in a sentence with the Key vectors for all the words in order to discover the inter-word relevancies in a sentence, in cross-attention we take the dot products of the Query vectors for the individual words in the target-language sentence with the Key vectors at the output of the Master Encoder for a given source-language sentence. These dot products then modify the Value vectors supplied by the Master Encoder.
- $\bullet$  In what follows, I'll use  $X$  enc represent the tensor at the output of the MasterEncoder. Its shape will be the same as that of the source sentence supplied to the MasterEncoder instance.

### Cross Attention (contd.)

- <span id="page-42-0"></span>If  $N_w$  is the maximum number of words allowed in a sentence in either language, the  $X$  tensor that is input into the Master Encoder will be of shape  $(B, N_w, M)$  where B is the batch size, and M the size of the embedding vectors for the words.
- Therefore, the shape of the output of the  $M_{\text{asterEncoder}}$ ,  $X_{\text{enc}}$ , is also  $(B, N_w, M)$ . Now let X target represent the tensor form of the corresponding target language sentences. Its shape will also be  $(B, N_w, M)$ .
- The idea of CrossAttention is to ship off the embedding-axis slices of the  $X$  enc and  $X$  target tensors to the CrossAttentionHead instances for the calculation of the dot products and, subsequently, for the output of the dot products to modify the Value vectors in what was supplied by the MasterEncoder.

### Cross Attention (contd.)

<span id="page-43-0"></span>class CrossAttention(nn.Module):

```
def __init_(self, dls, xformer, num_atten_heads):
    super(TransformerFG.CrossAttention, self).__init__()
    self.dl_studio = dls
    self.max seq length = xformer.max seq length
    self.embedding_size = xformer.embedding_size
    self.num_atten_heads = num_atten_heads
    self.gkv_size = self.embedding_size // num_atten_heads
    self.attention_heads_arr = nn.ModuleList( [xformer.CrossAttentionHead(dls,
          self.max_seq_length, self.qkv_size, num_atten_heads) for _ in range(num_atten_heads)] )
def forward(self, basic decoder out, final encoder out):
    concat out from atten heads = torch.zeros( basic decoder out.shape[0], self.max seq length,
                                                     self.num_atten_heads * self.qkv_size).float()
    for i in range(self.num_atten_heads):
       basic decoder slice = basic decoder out [:, :, i * self.qkv size : (i+1) * self.qkv size]
       final_encoder_slice = final_encoder_out[:, :, i * self.qkv_size : (i+1) * self.qkv_size]
       concat out from atten heads[:, :, i * self.qkv size : (i+1) * self.qkv size] =
                             self.attention_heads_arr[i](basic_decoder_slice, final_encoder_slice)
    return concat_out_from_atten_heads
```
#### The CrossAttentionHead Class

- <span id="page-44-0"></span>CrossAttentionHead works the same as the regular AttentionHead described earlier, except that now, in keeping with the explanation for the CrossAttention class, the dot products involve the Query vector slices from the target sequence and the Key vector slices from the MasterEncoder output for the source sequence.
- The dot products eventually modify the Value vector slices that are also from the MasterEncoder output for the source sequence. About the word "slice" here, as mentioned earlier, what each attention head sees is a slice along the embedding axis for the words in a sentence.
- If X target and X source represent the embedding-axis slices of the target sentence tensor and the MasterEncoder output for the source sentences, each CrossAttentionHead will compute the following dot products:

$$
Q = X_{target} \cdot W_Q \qquad K = X_{source} \cdot W_K \qquad V = X_{source} \cdot W_V \tag{5}
$$

#### CrossAttentionHead Class (contd.)

- <span id="page-45-0"></span> $\bullet$  Note that the Queries Q are derived from the target sentence, whereas the Keys  $K$  and the Values V come from the source sentences.
- $\bullet$  The operations carried out in lines (N) through (R) can be described more compactly as:

$$
Z_{cross} = \frac{nn.Sofmax(Q_{source} \cdot K_{target}^T)}{\sqrt{M}} \cdot V_{source}
$$
(6)

```
class CrossAttentionHead(nn.Module):
```

```
def __init_(self, dl_studio, max_seq_length, qkv_size, num_atten_heads):
     super(TransformerFG.CrossAttentionHead, self), init ()
    self.dl_studio = dl_studio
     self.qkv_size = qkv_size
     self.max_seq_length = max_seq_length
    self.WQ = nn.Linear( max_seq_length * self.qkv_size, max_seq_length * self.qkv_size ) ## (B)<br>self.WK = nn.Linear( max seq length * self.qkv size, max seq length * self.qkv size ) ## (C)
     self.WK = nn.Linear(max_seq_length * self.qkv_size, max_seq_length * self.qkv_size ) ## (C)<br>self.WV = nn linear(may_seq_length * self.qkv_size, may_seq_length * self.qkv_size) ## (D)
     self.WV = nn.Linear( max_seq_length * self.qkv_size, max_seq_length * self.qkv_size ) \qquad ## (D)<br>self coftmax = nn Seftmax(diw=1)
    self.softmax = nn.Softmax(dim=1)def forward(self, basic_decoder_slice, final_encoder_slice): ## (F)<br>
0 = self.WO( basic decoder slice, resbane(final_encoder slice, sbane(01,-1),float() ) ## (G)
    Q = self.WQ(\n) basic_decoder_slice.reshape(final_encoder_slice.shape[0],-1).float() ) ## (G)<br>K = self.WK(\n) ## (H) ## (H)
    K = self.WK( final\_encoder\_slice.reshape(final\_encoder\_slice.shape[0], -1).float() ) ## (H)<br>V = self.WC (final\_encoder\_slice. exchange(final\_encoder\_line 1) .float() ) ## (I)
    V = self.WV(final_encoder_slice.reshape(final_encoder_slice.shape[0],-1).float() ) ## (I)<br>0 = 0. view(final_encoder_slice.shape[0],_self_max_seq_length,_self_oky_size) = $## (I)
    q = Q.view(final_encoder_slice.shape[0], self.max_seq_length, self.qkv_size) <br>Q = Q.view(final_encoder_slice.shape[0], self.max_seq_length, self.qkv_size) ## (K)<br>K = K.view(final_encoder_slice.shape[0], self.max_seq_length
    K = K.view(final_encoder_slice.shape[0], self.max_seq_length, self.qkv_size) H^* (K) V = V wiew(final_encoder_slice.shape[0], self.max_seq_length, self.qkv_size) H^* (K)
    V = V.\text{view}(\text{final\_encoder\_slice}.\text{shape}[0], \text{ self}.\text{max\_seq\_length}, \text{ self}.\text{qkv\_size}) ## (L)<br>A = K.transpose(2.1) ## (M)
    A = K.transpose(2,1) ## (M)<br>OK dot prod = 0 @ A
    QK_dot\_prod = Q @ A ## (N)<br>rouvise softmax normalizations = self softmax( OK dot nrod )
    rowwise_softmax_normalizations = self.softmax( QK_dot_prod ) ## (O)
     Z = rowwise_softmax_normalizations @ V<br>coeff = 1.0/torch.sqrt(torch.tensor([self.qkv_size]).float()).to(self.dl_studio.device) ## (Q)
     Z = \text{coeff} \cdot *Z ## (R)
    return Z
```
<span id="page-46-0"></span>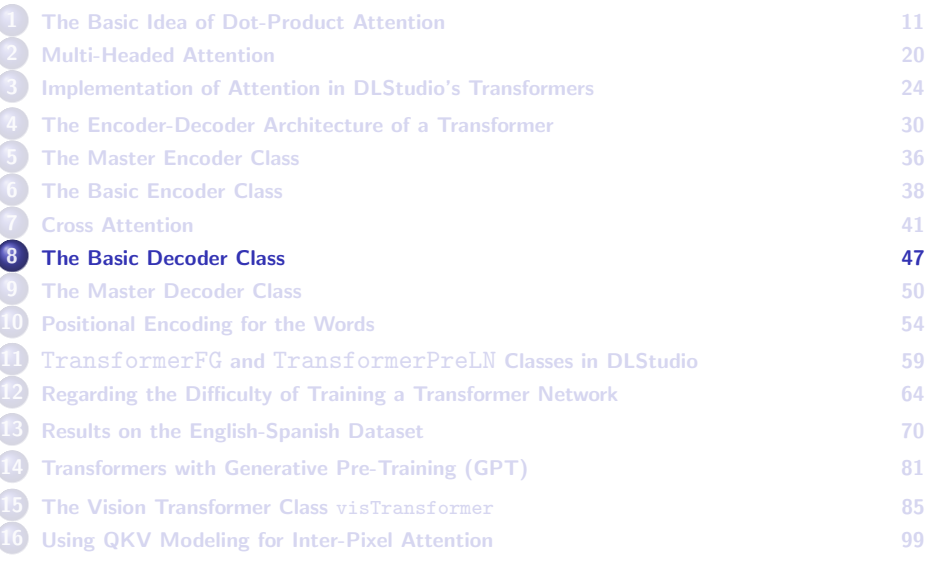

### The BasicDecoderWithMasking Class

- <span id="page-47-0"></span>• As with the BasicEncoder class, while a Basic Decoder also consists of a layer of SelfAttention followed by a Feedforward Network (FFN) layer, but now there is a layer of CrossAttention interposed between the two.
- The output from each of these three components of a Basic Decoder instance passes through a  $L$ <sub>ayerNorm</sub> layer. Additionally, you have a residual connection that wraps around each component as shown in the figure on Slide 35.
- The Basic Decoder class in DLStudio's transformer code is named BasicDecoderWithMasking for the reason described below.
- An important feature of the Basic Decoder is the masking of the target sentences during the training phase in order to ensure that each predicted word in the target language depends only on those target words that were seen PRIOR to that point.

### The BasicDecoderWithMasking Class (contd.)

<span id="page-48-0"></span>• This recursive backward dependency is referred to as autoregressive masking. In the implementation shown below, the masking is initiated and its updates established by the MasterDecoderWithMasking class to be described in the next section.

class BasicDecoderWithMasking(nn.Module):

```
def __init__(self, dls, xformer, num_atten_heads):
   super(TransformerFG.BasicDecoderWithMasking, self).__init__()
   self.dls = dls
   self.embedding_size = xformer.embedding_size
   self.max_seq_length = xformer.max_seq_length
   self.num_atten_heads = num_atten_heads
   self.gkv_size = self.embedding_size // num_atten_heads
   self.self_attention_layer = xformer.SelfAttention(dls, xformer, num_atten_heads)
   self.norm1 = nn.LayerNorm(self.embedding_size)
   self.cross_attn_layer = xformer.CrossAttention(dls, xformer, num_atten_heads)
   self.norm2 = nn.LayerNorm(self.embedding_size)
   ## What follows are the linear layers for the FFN (Feed Forward Network) part of a BasicDecoder
   self.W1 = nn.Linear( self.max seq_length * self.embedding_size, self.max_seq_length * 2 * self.embedding_size
   self.W2 = nn.Linear( self.max_seq_length * 2 * self.embedding_size, self.max_seq_length * self.embedding_size )
   self.norm3 = nn.LaverNorm(self.embedding_size)
def forward(self, sentence_tensor, final_encoder_out, mask):
   ## self attention
   masked_sentence_tensor = sentence_tensor
   if mask is not None:
        masked_sentence_tensor = self.apply_mask(sentence_tensor, mask, self.max_seq_length, self.embedding_size)
   Z_concatenated = self.self_attention_layer(masked_sentence_tensor).to(self.dls.device)
   Z out = self.norm1(Z concatenated + masked sentence_tensor)
   ## for cross attention
   Z_out2 = self.cross_attn_layer( Z_out, final_encoder_out).to(self.dls.device)
   Z_{\text{out2}} = \text{self-norm2} Z_{\text{out2}} )
   ## for FFN:
   basic_decoder_out = nn.ReLU()(self.W1( Z_out2.view(sentence_tensor.shape[0],-1) ))
   basic_decoder_out = self.W2( basic_decoder_out )
   basic_decoder_out = basic_decoder_out.view(sentence_tensor.shape[0], self.max_seq_length, self.embedding_size )
   basic_decoder_out = basic_decoder_out + Z_out2
   basic_decoder_out = self.norm3( basic_decoder_out )
   return basic_decoder_out
def apply mask(self, sentence tensor, mask, max seq length, embedding size):
   out = torch.zeros(sentence_tensor.shape[0], max_seq_length, embedding_size).float().to(self.dls.device)
   out[:,:,:len(mask)] = sentence_tensor[:,:,:len(mask)]
   return out
```
<span id="page-49-0"></span>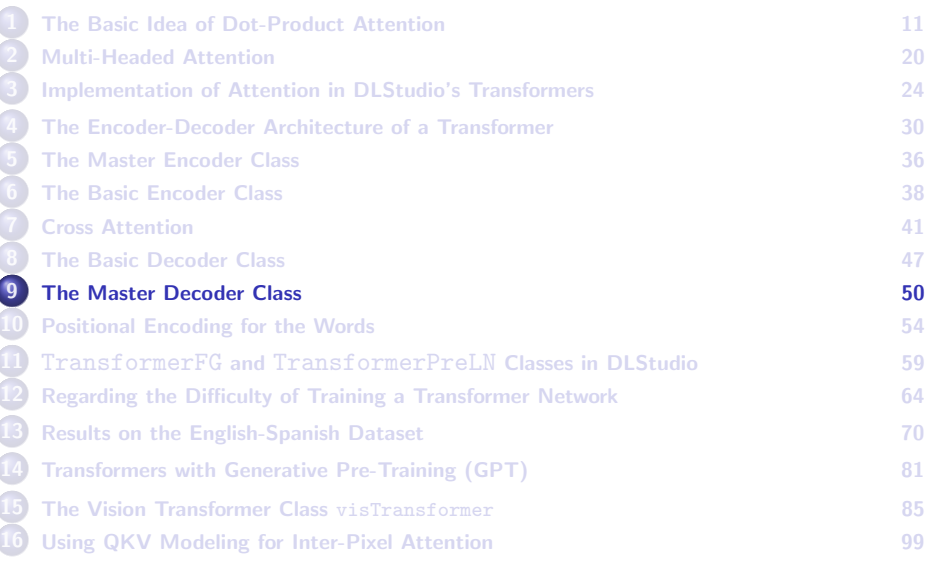

### Master Decoder

- <span id="page-50-0"></span>The primary job of the Master Decoder is to orchestrate the invocation of a stack of BasicDecoderWithMasking instances. The number of BasicDecoderWithMasking instances used is a user-defined parameter.
- The masking that is used in each BasicDecoderWithMasking instance is set here by the Master Decoder.
- In Line (B) on Slide 53, we define the BasicDecoderWithMasking instances needed. The linear layer in Line (C) is needed because what the decoder side produces must ultimately be mapped as a probability distribution over the entire vocabulary for the target language.
- With regard to the data flow through the network, note how the mask is initialized in Line (D) on Slide 53. The mask is a vector of one's that grows with the prediction for each output word. We start by setting it equal to just a single-element vector containing a single "1".

#### MasterDecoderWithMasking (contd.)

- <span id="page-51-0"></span>• Lines (E) and (F) in the code on the next slide declare the tensors that will store the final output of the Master Decoder. This final output consists of two tensors:
	- One tensor holds the integer index to the target-language vocabulary word where the output log-prob is maximum. [This index is needed at inference time to output the words in the translation.]
	- The other tensor holds the log-probs over the target language vocabulary. The log-probs are produced by the nn.LogSoftmax in Line  $(L)$ .

# MasterDecoderWithMasking (contd.)

<span id="page-52-0"></span>class MasterDecoderWithMasking(nn.Module):

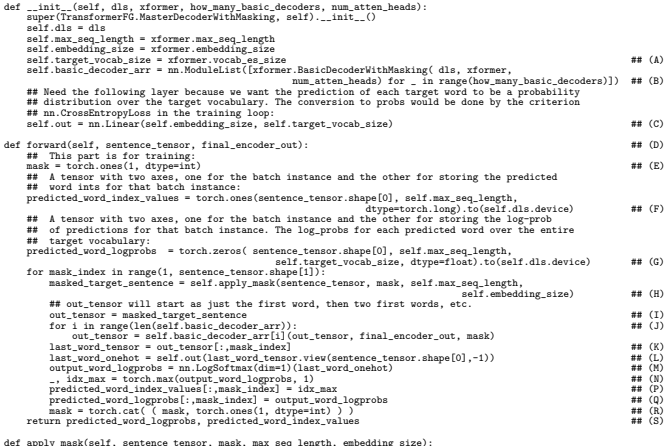

def apply\_mask(self, sentence\_tensor, mask, max\_seq\_length, embedding\_size): out = torch.zeros\_like(sentence\_tensor).float().to(self.dls.device) out[:,:len(mask),:] = sentence\_tensor[:,:len(mask),:] return out

<span id="page-53-0"></span>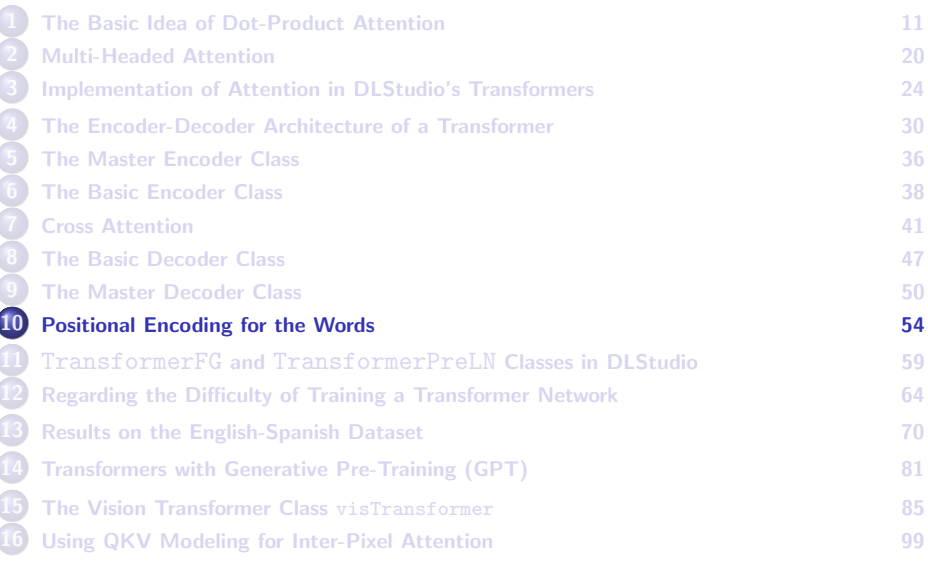

### Positional Encoding for the Words

- <span id="page-54-0"></span>The main goal of positional encoding is to sensitize a neural network to the position of each word in a sentence and also to each embedding-vector cell for each word.
- Positional encoding can be achieved by first constructing an array of floating-point values as illustrated on the next slide and then adding that array of numbers to the sentence tensor.
- The alternating columns of the 2D array shown on the next slide are filled using sine and cosine functions whose periodicities vary with the column index in the pattern.
- Note that whereas the periodicities are column-specific, the numerators of the args to the sine and cosine functions are word-position-specific. In the depiction shown on the next slide, each row is an embedding vector for a specific word.

### Positional Encoding (contd.)

<span id="page-55-0"></span>• In the pattern shown below to illustrate positional encoding, I am assuming that the size of the word embedding vectors is 512 and that we have a max of 10 words in the input sentence.

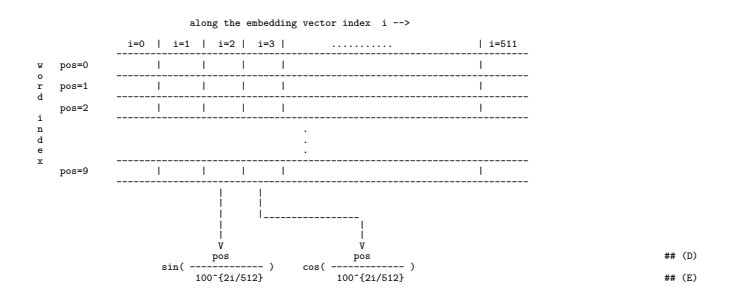

 $\bullet$  In this case, the sentence tensor is of shape  $(10, 512)$ . So the array of positional-encoding numbers we need to construct will also be of shape (10, 512). We need to fill the alternating columns of this  $(10, 512)$  array with  $sin()$  and  $cos()$  values as shown above.

### Positional Encoding (contd.)

- <span id="page-56-0"></span>To appreciate the significance of the values shown on the previous slide, first note that one period of a sinusoidal function like  $sin(pos)$  is  $2 * \pi$  with respect to the word index pos. That would amount to only about six words. That is, there would only be roughly six words in one period if we just use  $sin(pos)$  for the positional indexing needed for the pattern shown on the previous slide.
- $\bullet$  On the other hand, one period of a sinusoidal function like  $sin(pos/k)$ is  $2 * pi * k$  with respect to the word index pos. So if  $k = 100$ , we have a periodicity of about 640 word positions along the pos axis.
- The important point is that every individual column in the 2D pattern shown above gets a unique periodicity and that the alternating columns are characterized by sine and cosine functions.
- Shown on the next slide is the function in DLStudio's transformer code that implements positional encoding.

### Positional Encoding (contd.)

```
def apply positional encoding(self, sentence tensor):
    position encodings = torch.zeros_like( sentence tensor, dtype=float )
    ## Calling unsqueeze() with arg 1 causes the "row tensor" to turn into a "column tensor"
    ## which is needed in the products in lines (F) and (G). We create a 2D pattern by<br>## taking advantage of how PyTorch has overloaded the definition of the infix '*'
    ## taking advantage of how PyTorch has overloaded the definition of the infix '*'
    ## tensor-tensor multiplication operator. It in effect creates an output-product of
           of what is essentially a column vector with what is essentially a row vector.
    word_positions = torch.arange(0, self.max_seq_length).unsqueeze(1)
    div term = 1.0 / (100.0 ** ( 2.0 * torch.arange(0,
                                                self.embedding_size, 2) / float(self.embedding_size) ))
    position_encodings[:, :, 0::2] = torch.sin(word_positions * div_term)
    position\_encodings[:, :, 1::2] = <b>torch.cos(word_positions * div_term)return sentence_tensor + position_encodings
```
<span id="page-58-0"></span>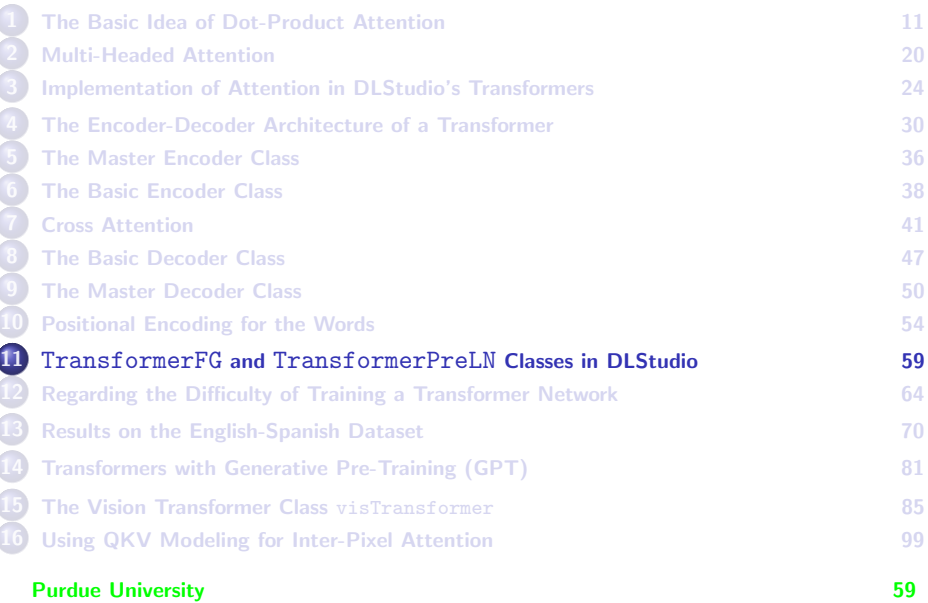

### <span id="page-59-0"></span>The Two Transformer Classes in DLStudio

- Everything I have said so far in this lecture is for the transformers as originally envisioned in the much celebrated Vaswani et el. paper. In DLStudio, my implementation for that architecture is in the class TransformerFG where the suffix "FG" stands for "First Generation".
- Authors who followed that original publication observed that the Vaswani et el. architecture was difficult to train and that was the reason why it required a carefully designed "warm-up" phase during training in which the learning-rate was at first increased very slowly and then decreased again.
- $\bullet$  In particular, it was observed by by Xiong et al. in their paper "On Layer Normalization in the Transformer Architecture" that using LayerNorm after each residual connection in the Vaswani et al. design contributed significantly to the stability of the learning process.

#### TransformerFG VS. TransformerPreLN

- <span id="page-60-0"></span>• Xiong et al. advocated changing the point at which the LaverNorm is invoked in the original design. In the two diagrams shown on the next slide, the one at left is for the encoder layout in TransformerFG and the one on right for the same in **TransformerPreLN** for the design proposed by Xiong et al.
- As you can see in the diagrams, in **TransformerFG**, each of the two components in the  $BasicEncoder$  – Self Attention and FFN – is followed with a residual connection that wraps around the component. That is, in **TransformerFG**, the residual connection is followed by LayerNorm.
- On the other hand, in TransformerPreLN, the LayerNorm for each component is used prior to the component and the residual connection wraps around both the  $LayerNorm$  layer and the component, as shown at right below.

#### <span id="page-61-0"></span>TransformerFG vs. TransformerPreLN (contd.)

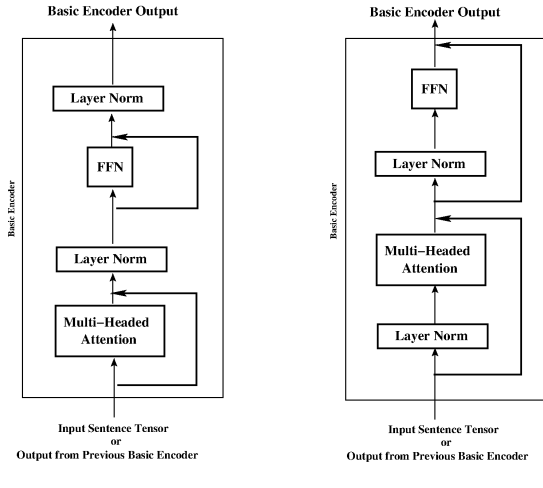

#### **TransformerFG**

#### **TransformerPreLN**

#### TransformerFG VS. TransformerPreLN (contd.)

- <span id="page-62-0"></span>• While the the difference between **TransformerFG** and **TransformerPreLN** depicted in the diagram on the previous slide specifically addresses the basic encoder, the same difference carries over to the decoder side.
- In TransformerPreLN, inside each Basic Decoder, you will have three invocations of LayerNorm, one before the Self-Attention layer, another one before the call to Cross-Attention and, finally, one more application of  $L$ <sub>ayerNorm</sub> prior to the FFN layer.

<span id="page-63-0"></span>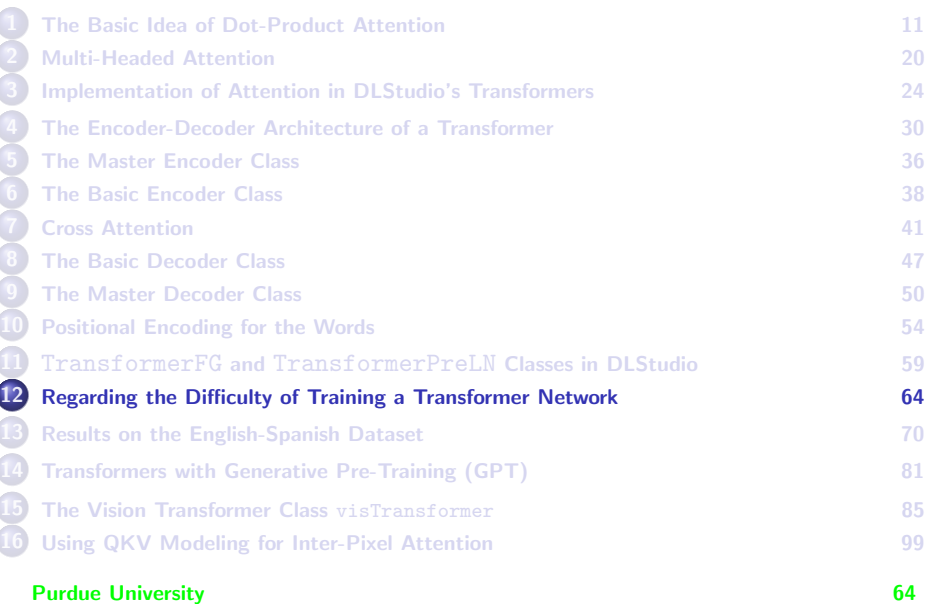

# <span id="page-64-0"></span>Training Transformer Networks and the Sudden Model Divergence

- Transformers, in general, are difficult to train and that's especially the case with TransformerFG. Using the same learning rate throughout the training process either results in excessively slow learning if the learning-rate is too small, or unstable learning if the learning-rate is not small enough.
- When transformer learning becomes unstable, you get what's known as sudden model divergence, which means roughly the same thing as mode collapse for the case of training a GAN.
- As you are training a transformer model, you would want to use some metric to measure the performance of the current state of the model so that you can be sure that the model is still learning and that it has not suddenly regressed into a divergence. Obviously, for such a check on the model, you would use an assortment of sentence pairs drawn from the corpus.<br><u>Pure University</u> 65

### <span id="page-65-0"></span>BLEU for Measuring Checkpoint Performance

- DLStudio makes it easier to carry out such checks through the checkpoints it writes out to the disk memory every 5 epochs. You can then apply the very popular BLEU metric to the checkpoints. You have model divergence when the value returned by this metric stays at 0. BLEU stands for "BiLingual Evaluation Understudy".
- BLEU score measures the performance of a language translation framework by measuring the frequencies of the n-grams in the predicted sentences in the target language for the n-grams that exist in the ground-truth sentences. By n-gram here, I mean a sequence of consecutively occurring words  $-$  the qualifier *n* refers to the length of the sequence.
- Given a sentence pair, one predicted and the other the target, for a given value of n, BLEU counts the number of n-grams in the predicted sentence for each n-gram that exists in the target sentence for a set of n values. Purdue University 66

#### <span id="page-66-0"></span>The BLEU Metric for Checkpoint Performance (contd.)

- When comparing the n-grams between the predicted and the target sentences, you do NOT seek a position based matching of the n-grams. For a given value of n, what BLEU calculates is the occurrence count for an n-gram in the predicted sentence that has a matching n-gram anywhere in the target sentence. The ratio of this number to the total number of such n-grams in the predicted sentence is the translation precision as measured for that  $n$ . Typically, one constructs a weighted average of these ratios for  $n \in \{1, 2, 3, 4\}$ .
- The above formula requires a critical modification in order to be effective: You do not want the occurrence based count for an n-gram in a predicted sentence to exceed the count for the same n-gram in the target sentence. [To cite an example provided by the original authors of BLEU, consider the case when the predicted sentence is a gibberish repetition of a commonly occurring word like "the" as in the predicted sentence "the the the the the the the". Assume that the target sentence is "the cat is on the mat". A unigram based precision in this case would return a value of  $\frac{7}{7}=1$  since the unigram "the" occurs 7 times in the predicted sentence and it does occur at least once in the target sentence. To remedy this shortcoming, we require that the count returned for any n-gram not exceed the count for same n-gram in the target sentence. With that modification, the value returned for the example would be  $\frac{2}{7}$ . You would impose this constraint for all n in the n-grams used.]

#### **Purdue University 67 (1998)** 67 (1998) 67 (1999) 67 (1999) 67 (1999) 67 (1999) 67 (1999) 67 (1999) 67 (1999) 67 (1999) 67 (1999) 67 (1999) 67 (1999) 67 (1999) 67 (1999) 67 (1999) 67 (1999) 67 (1999) 67 (1999) 67 (1999) 67

#### <span id="page-67-0"></span>The BLEU Metric for Checkpoint Performance (contd.)

- Since the n-gram based counts are based solely on the predicted sentences (albeit on the basis that the same n-grams exist in the target sentences), predicted sentences much shorter than the target sentences will in general score higher. [Consider the case when when the predicted sentence is "the cat is" for the target sentence "the cat is on the mat". In this case, all of the unigram, digram, trigram based scores for the quality of the translation will be perfect.] To guard against, the BLEU metric multiplies the n-gram based scores with the factor  $e^{(1-\frac{r}{c})}$  when  $c < r$  where c is the length of the predicted sentence and  $r$  the length of the target sentence.
- You use the BLEU metric in you code by calling on its implementation provided by the Natural Language Toolkit (NLTK) library. If you wish, you can download the source code for the BLEU metric from:

[https://www.nltk.org/\\_modules/nltk/translate/bleu\\_score.html](https://www.nltk.org/_modules/nltk/translate/bleu_score.html)

### <span id="page-68-0"></span>Stabilizing the Learning for TransformerFG

- For the case of TransformerFG, the original authors of the paper on which TransformerFG is based showed that they could prevent model divergence by starting with a very small learning rates, say 1e-9, and then ramping up linearly with each iteration of training.
- This is known as the learning-rate warm-up and it requires that you specify the number of training iterations for the warm-up phase. Typically, during this phase, you increment the learning rate linearly with the iteration index.
- Note that the more stable TransformerPreLN does NOT require a learning-rate warm-up — because that transformer is inherently more stable. The price you pay for that stability is the much slower convergence of the model.
- In my own rather informal and unscientific comparisons, the performance I get with about 40 epochs of TransformerFG takes more **Purdue University 69 Purdue University 69 equality 69 equality 69 equality 69**

<span id="page-69-0"></span>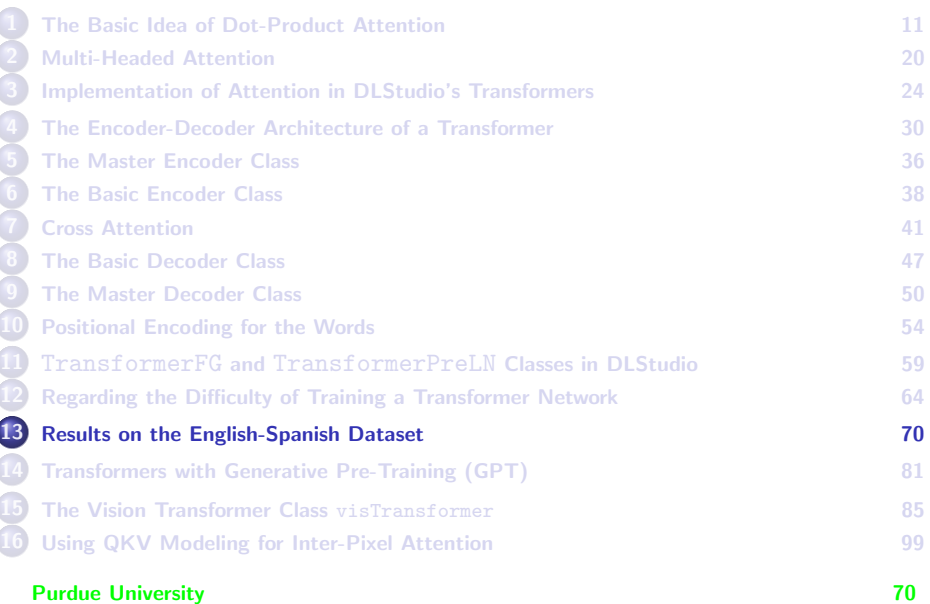

### <span id="page-70-0"></span>Results on the English-Spanish Dataset

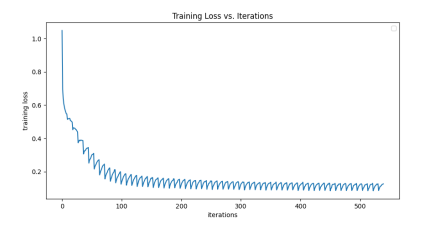

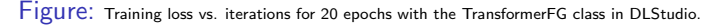

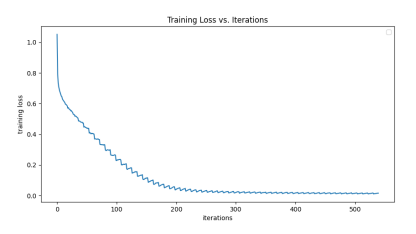

Purdue University Training loss vs. iterations for 60 epochs with the TransformerPreLN class in DLStudio. <sup>71</sup>

### **Translations Produced by TransformerFG**

- <span id="page-71-0"></span>After 40 epochs of training with TransformerFG and with 90,000 pairs of English-Spanish sentences, what follows are the results produced on 20 randomly selected sentences from the dataset.
- The training was carried out on RVL Cloud using a single GPU (NVIDIA GeForce RTX 2080) and by executing the following command in the ExamplesTransformers directory of DLStudio:

python3 seq2seq\_with\_transformerFG.py

Here are the parameters used for training the transformer network:

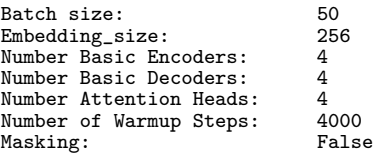
<span id="page-72-0"></span>• And here is the timing performance:

Training time per 200 iterations:  $167$  seconds<br>Training time per epoch:  $9 * 167$  seconds Training time per epoch: 9 \* 167 seconds = 25.05 minutes<br>Total training time for 40 epochs: 16 hours Total training time for 40 epochs:

• The results are shown starting with the next slide.

<span id="page-73-0"></span>Size of the English vocab in the dataset: 11258 Size of the Spanish vocab in the dataset: 21823

The number of learnable parameters in the Master Encoder: 124583936 The number of layers in the Master Encoder: 128

The number of learnable parameters in the Master Decoder: 149886015 The number of layers in the Master Decoder: 234

Number of sentence pairs in the dataset: 90000 No sentence is longer than 10 words (including the SOS and EOS tokens)

#### TRANSLATIONS PRODUCED:

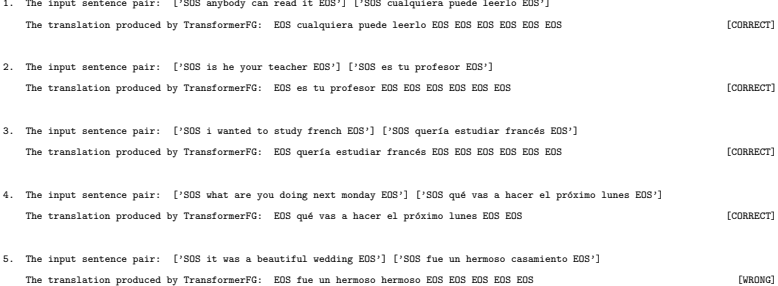

#### (Continued on the next slide .....)

### (...... continued from the previous slide)

<span id="page-74-0"></span>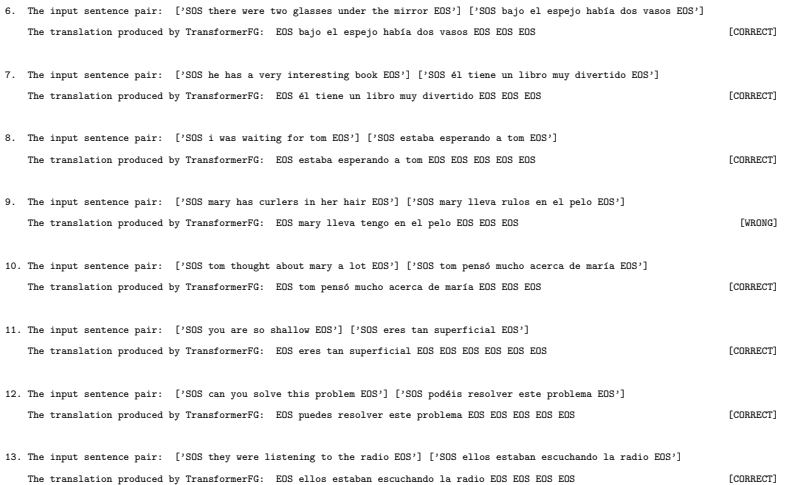

### (Continued on the next slide .....)

### (...... continued from the previous slide)

<span id="page-75-0"></span>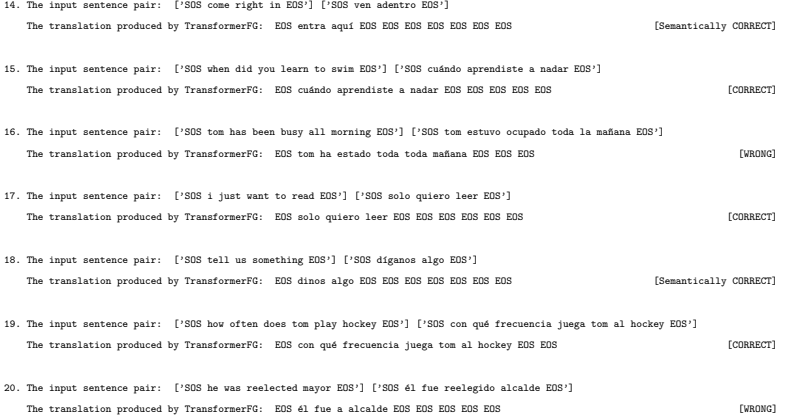

#### **Purdue University 76** and 200 and 200 and 200 and 200 and 200 and 200 and 200 and 200 and 200 and 200 and 200 and 200 and 200 and 200 and 200 and 200 and 200 and 200 and 200 and 200 and 200 and 200 and 200 and 200 and 200

### <span id="page-76-0"></span>The Results Look Great — But What Does That Mean?

- On the basis of the quality of the translations shown on the previous three slides for a random collection of sentences, the results produced by the TransformerFG-based network look very impressive. Does that mean that I have presented a viable solution for automatic English-to-Spanish translation?
- The answer to the above question is: Not by a long shot!
- The most likely reason for the excellent results: Overfitting of the model to the training data.
- A dataset of just 90,000 sentence pairs is much too small to create a generalizable model given the overall complexity of the transformer network. [Despite the fact that my transformer network is small compared to the networks used in corporate labs, it still has around 300 million learnable parameters (see Slide 74). That's still too large a model for the available dataset. ]
- I could have gotten more "juice" out of my small dataset if I had also incorporated in the learning framework the commonly used step of  $P$ urdue enization as a front-end and trained the model with the tokens.  $77$

### The Results Look Great, But ... (contd.)

- <span id="page-77-0"></span>The smallness of the dataset mentioned on the previous slide can also be measured by the size of the vocabulary. As shown on Slide 74, the English vocab has just 11,258 words. At the least you are going to need a vocabulary that's five times the size I have at my disposal if you want to train a model with any power of generalization. And I'm only talking about just ordinary conversational sentences.
- And that brings me to a fundamental challenge associated with developing deep-learning based solutions for novel problems, especially if the problems require complex models like those based on transformers: The high cost of creating labeled datasets.
- A possible solution to this challenge: Non-supervised pre-conditioning of the network with unlabeled data (that's always available in abundance), followed by using the available labeled data in discriminative learning for fine-tuning the learnable parameters for the task at hand. **Purdue University 78**

### The Results Look Great, But ... (contd.)

<span id="page-78-0"></span>To follow up on the last bullet on the previous slide, here is an influential 2010 paper "Why Does Unsupervised Pre-training Help Deep Learning?" by Erhan et al. with this message:

<https://www.jmlr.org/papers/volume11/erhan10a/erhan10a.pdf>

• Here is a very insightful quote from this paper:

"In virtually all instances of deep learning, the objective function is a highly non-convex function of the parameters, with the potential for many distinct local minima in the model parameter space. The principal difficulty is that not all of these minima provide equivalent generalization errors and, we suggest, that for deep architectures, the standard training schemes (based on random initialization) tend to place the parameters in regions of the parameters space that generalize poorly."

What it says is that the standard practice of initializing the learnable parameters with a uniform random distributions may not lead to a model that generalizes well. We can only expect this problem to become worse when there's a dearth of labeled training data.

### The Results Look Great, But ... (contd.)

<span id="page-79-0"></span>About the potential of unsupervised pre-training to remediate this problem, the authors Erhan et el. go on to say:

"... unsupervised pre-training as an unusual form of regularization: minimizing variance and introducing bias towards configurations of the parameter space that are useful for unsupervised learning. "

That is, we can think of pre-training from unlabeled data as a form of "initialization with regularization" for the learnable parameters.

- A rather simple way to carry out such pre-training would be to change the output of your network by possibly extending it with a fully-connected layer so that the entire network acts like an autoencoder. Now you can sensitize the learning weights in the transformer model by requiring that the inputs match the outputs while you feed unlabeled data into the input.
- In the next section, I'll briefly talk about a particular class of data pre-conditioning strategies mentioned in the above paper that are known as Generative Pre-Trained Transformer (GPT) strategies. **Purdue University 80** 80

# **Outline**

<span id="page-80-0"></span>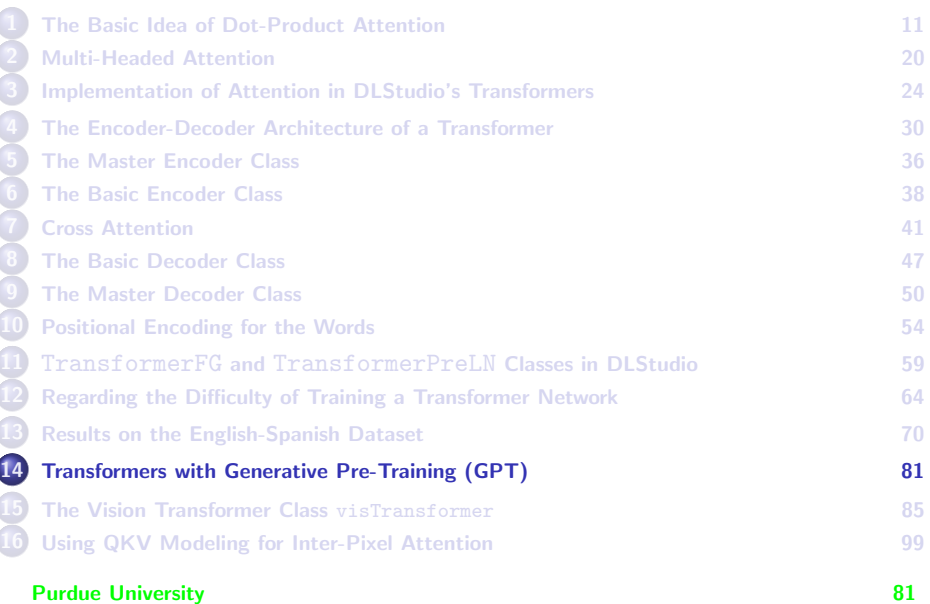

### <span id="page-81-0"></span>Generative Pre-Trained Transformer (GPT)

- The last couple of slides talked about the general case of unsupervised pre-training of the model using unlabeled datasets for performance boost especially when the labeled datasets are small. Generative pretraining (GPT) is a special case of that. [More accurately speaking, the acronym GPT stands for Generative Pre-trained Transformer.]
- $\bullet$  As to why "generative", as was observed by Erhan et el., suppose X represents the input to a network and  $Y$  its output. A purely discriminative network is only concerned about the conditional  $P(Y|X)$ . On the other hand, a generative network is concerned about the joint  $P(X, Y)$ .

[That is, while a discriminative network focuses on just getting Y right for whatever X it is presented with. On the other hand, a generative network places both the input  $\overline{X}$  and the output Y on an equal footing. For these reasons, generative approaches are less prone to overfitting than purely discriminative approaches. Becoming aware of  $P(X)$ would be akin to applying PCA to the unlabeled data in traditional machine learning. The same things happens in the deep-learning context when the input data is first mapped to embeddings with the expectation that similar elements at the input would result in embedding vectors that are closer together in value.]

I'll now present some insights gleaned from the paper "Improving" Language Understanding by Generative Pre-Training" by Radford et al.:

Purdue Universityttps://www.cs.ubc.ca/~amuham01/LING530/papers/radford2018improving.pdf 82

# GPT for Transformers (contd.)

- <span id="page-82-0"></span>• In the context of creating language models with transformers, the focus of the paper by Radford et al. is exclusively on generative approaches to make such a model aware of  $P(X)$  with unsupervised training using unlabeled datasets.
- The generative pretraining as presented as proposed by Radford et al. consists of maximizing the likelihood L given by

$$
L(\mathcal{U}) = \sum_i P(u_i | u_{i-k}, \ldots u_{i-1}; \Theta)
$$

where  $U$  represents the "tokens" in the corpus and k the size of the context window. [Using the words directly in creating a language model can result in too large a vocabulary — you'll need a separate representation for every possible inflection of each noun and every possible conjugation of each verb. Besides, you will also run into problems with "synthesized" words like "overparameterized". Language modeling becomes more efficient if the words are first decomposed into tokens through a step called tokenization. As you would expect, tokenization is highly language specific.]

• For the purpose of pretraining, the idea would be to possibly extend transformer model you want to train so that you can measure the conditional probability shown above and use its maximization as the learning objective during pretraining. Purdue University 83

# GPT for Transformers (contd.)

- <span id="page-83-0"></span>As you would expect, the maximization of the pretraining objective shown on the previous slide will make the network smarter about the context for the tokens, for the words, for the sentences, etc.
- The weights that are learned during pretraining would give the network a good sense of what tokens, what words, what sentences, and, perhaps, even what paragraphs constitute good sequences with regard to how one word follows another, how one sentence follows another, or, even, how one para follows another.
- I'll be discussing these ideas in much greater detail in my next week's lecture on LLM (Large Language Models).

# **Outline**

<span id="page-84-0"></span>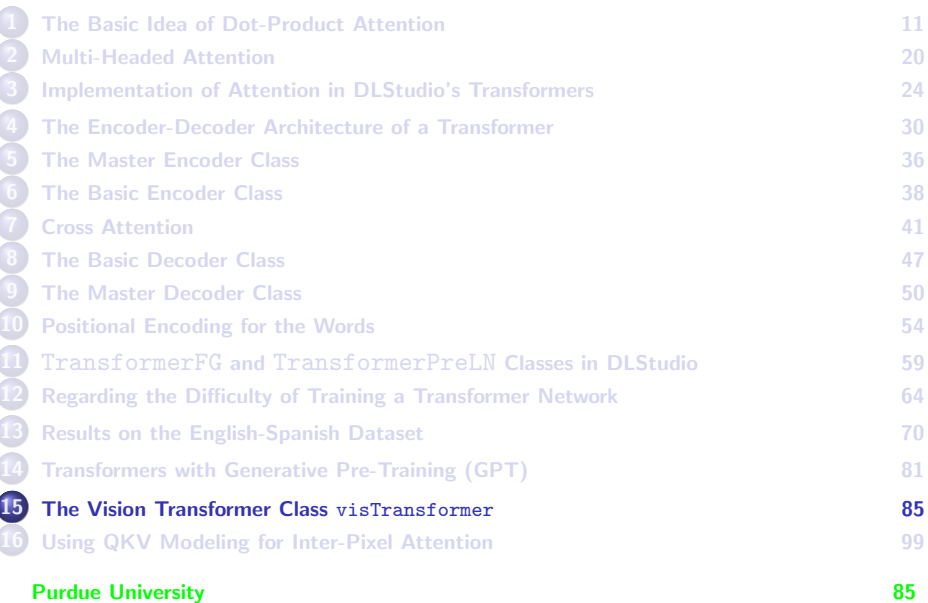

### Image Recognition with a Transformer

- <span id="page-85-0"></span> $\bullet$  As mentioned in the Preamble, it was shown in the paper "An Image is Worth  $16 \times 16$  Words: Transformers for Image Recognition at Scale" by Dosovitskiy et al. that transformers could also be used for solving image recognition problems.
- The authors referred to their contribution as ViT for "Vision Transformer".
- The main contribution of ViT was to demonstrate that if you chopped up an image into an array of patches, with each patch of size 16  $\times$  16, and if you then represented each patch with a learnable embedding, you could literally use the same transformer architecture as in language modeling for solving image recognition problems.
- You could think of the non-overlapping patches extracted from an image — left to right and top to bottom — as constituting a patch sequence, in very much the same way you think of a sentence as consisting of a sequence of words. Purdue University 86

### <span id="page-86-0"></span>Image Recognition with a Transformer (contd.)

- Through embedding vectors, you would then be able to represent an image by exactly the same sort of a tensor as you have seen earlier in this lecture.
- I have illustrated this idea in the figure on the next slide that shows us representing an image with an  $5 \times 5$  array of nonoverlapping patches. If a patch consists of  $p \times p$  pixels, and assuming that we are talking about color images, we will have a total of  $\rho^2 \times 3$  numeric values in a patch.
- For transformer based processing, our goal is to learn to map the 3  $\times$   $\rho^2$  numeric values in a patch to an embedding vector of size  $M$ . If  $P$  is the total number of patches in an image, this mapping will convert an image into a tensor of shape  $[P, M]$ . This is exactly the sort of a tensor as for a sentence of words as shown in the lower half of Slide 22.

#### **Purdue University 87 (1996)** 87

# <span id="page-87-0"></span>Image Recognition with a Transformer (contd.)

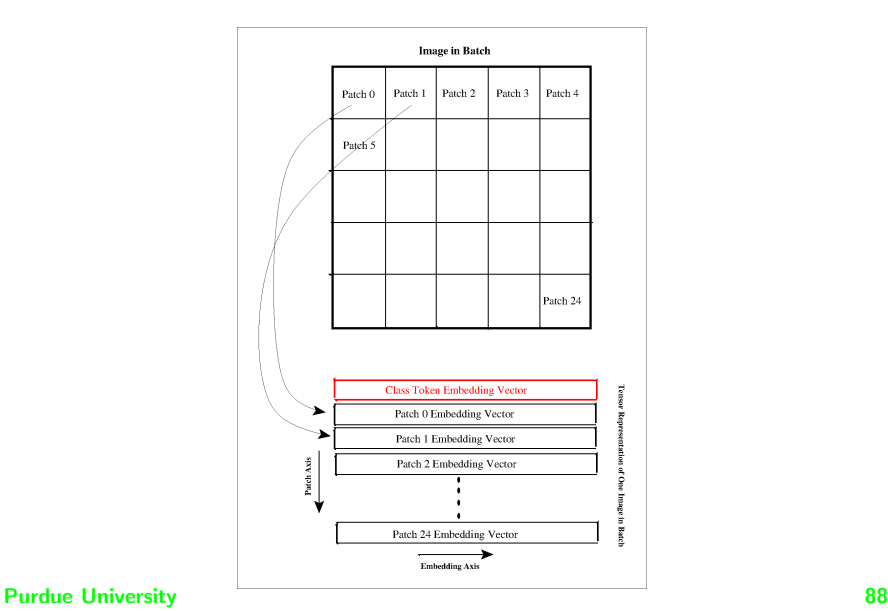

# <span id="page-88-0"></span>Image Recognition with a Transformer (contd.)

So far the idea of applying transformers to images seems straightforward. But here are two key highly novel ideas in the ViT architecture that would not be so easy to think of even in hindsight:

For image recognition, you have a class label for every training image and the question is how to incorporate that in a transformer based neural network.

[In a regular convolutional neural network, you push the image through the neural network that makes a prediction for the image class label at the output. You compare the predicted label with the true label and thus estimate the loss that is backproped through the network. Unfortunately, that does not work for transformer based networks simply because  $\dot{=}$  if I could put it that way  $-$  such networks are more intensive in the extent of learning they need to carry out.]

The authors of the ViT paper discovered that if they gave the transformer a "cell" in which it could store its understanding of what was unique to all the images for the same class, that helped the neural network make a correct guess for the class label. This "cell" is referred to as the **class token** in the ViT architecture.

As you know already, transformer based learning for languages required positional encoding for the words that gave the network a sense of the order in which the words existed in a sentence. As you'll recall, I presented sinusoidal positional encoding for the case of language modeling on Slides 54-58. The question now is: How does one do that for patch sequences? Here again, the solution consisted of providing another "cell", but this time on a per-patch basis, where the network can put away its understanding of the order in which the patches relate to one another spatially. These per-patch cells are referred to as positional-encodings in ViT.

# Coding Issues for Vision Transformers

- <span id="page-89-0"></span>• I'll now now review some of the coding issues you are going to run into if writing your implementation for a vision transformer, or if you are trying to understand the visTransformer class in the Transformers module of DI Studio.
- But first you have to realize that the overall neural architecture for a vision transformer is much simpler than what it is for language modeling. That is because you do not need the Decoder you saw earlier for the case of languages.
- For example, for a vision transformer meant for image recognition, you feed the output of the Encoder into a couple of Fully Connected (FC) layers. The number of nodes in the final output layer of the FC section equals the number of classes you your dataset.
- Actually, a vision transformer is even simpler than what would be implied by the above claim, as explained on the next slide.

### <span id="page-90-0"></span>Coding Issues for Vision Transformers (contd.)

- Since the sole job of a vision transformer (meant for image recognition) is to predict the class label of the input image and since the purpose of the **class token** mentioned on the previous slide is to learn what is unique about all the images that belong to the same class, you only need to retain the class token from the output of the transformer. That is, you would feed the embedding vector for just the class token into the FC section for the prediction of the class label.
- What that general introduction to the overall architecture of a vision transfer, I'll do into the specifics of what you're going to need in your code.
- Obviously, the very first thing you would need to do in your code would be to extract the patches from the images and, for each image, construct a tensor of shape  $P \times M$  for its representation, where P is the number of patches in an image and  $M$  the dimensionality of the Purdue University representation of a patch. The University of the University of the University of the University of the University of the University of the University of the University of the University of the University

# <span id="page-91-0"></span>Coding Issues for Vision Transformers (contd.)

- About extracting the patches and mapping them to their embedding vectors, you can use one of the following two ways for that. Although they look very different, under the hood they are the same.
	- You invoke a convolutional layer in kernel-size and the stride equal the patch size. Let's say you patch size  $16 \times 16$ . You will construct an instance of the 2D convo operator as follows:

 $\text{conop} = \text{nn}.\text{Conv2d}(\text{3}, \text{M}, \text{P}, \text{stride=P})$ 

where 3 is for the three color channels of a training image,  $M$  the embedding size and  $P$  the kernel size. By setting both the kernel and the stride to the same value, you will directly output the embedding vector of size  $M$  for each non-overlapping  $P \times P$  patch in the image. If your training dataset is CIFAR-10, your input images are of size 32  $\times$  32. If you want your patches to be of size 16  $\times$  16, you would set  $P = M = 16$ 

The second approach is based on separately extracting the patches by calling torch.tensor.unfold() and then mapping them with an nn.Linear layer to the embedding vectors, as shown below:

```
for i, data in enumerate(self.train_data_loader):
            input_images, labels = data
            ...
patch_sequences = input_images.unfold(2, self.patch_size[0], self.patch_size[1]).unfold(3, \
                                                       self.patch_size[0], self.patch_size[1])
            patch sequence embeddings = patch_embedding_generator( patch_sequences )
...
Purdue University 92
```
# visTransformer in DLStudio

<span id="page-92-0"></span>**•** The visTransformer class in the Transformers module in DLStudio consists of the following inner classes and methods:

```
class visTransformer(nn.Module)
```

```
class PatchEmbeddingGenerator(nn.Module)
class MasterEncoder(nn.Module)
class BasicEncoder(nn.Module)
class SelfAttention(nn.Module)
class AttentionHead(nn.Module)
```

```
def run code for training visTransformer(self, dls, vis transformer, display train loss=False, che
def run_code_for_evaluating_visTransformer(self, encoder_network, patch_embedding_generator)
def run_code_for_evaluating_visTransformer(self, encoder_network, patch_embedding_generator)
def run_code_for_evaluating_checkpoint(self, encoder_network, patch_embedding_generator, checkpoin
```
- **The names I have used the main vision transformer class visTransformer** and its five inner classes should make them self-explanatory.
- Of the five inner classes, you have already seen the last four. In what follows, I'll present the definitions for the main class visTransformer and its inner class PatchEmbeddingGenerator

### <span id="page-93-0"></span>Definition of the visTransformer Class

- Shown on the next slide is the the top-level class for the vision transformer in the **Transformers** module of **DLStudio**. We instantiate the transformer network in Lines  $(1)$ ,  $(2)$  and  $(3)$ .
- Of the data flow presented in Lines (4) through (9), the most notable fact is the "expansion" of the class token to cover all the patches in a single image and its concatenation with the Axis 1 of the batch. The batch is of shape  $[B, P, M)$  where B is the batch size,  $P + 1$  the number of patches along with the class token, and  $M$  the embedding size. So the concatenation you see in Line (5) is along the patch Axis — that is it is in accordance with the image representation shown in Slide 88. Remember, whatever logic you place in the forward() of a class derived from  $nm$ . Module is automatically applied to every instance in a batch.
- As you see in Line (7), we only retain the first embedding vector, the one that corresponds to the class token, for feeding into the Purdue University Connection.

### Definition of the visTransformer Class

```
class visTransformer(nn.Module):
   def __init_(self, dl_studio, patch_size, embedding_size, num_basic_encoders, num_atten_heads,
                                               save_checkpoints=True, checkpoint_freq=10):
      super(visTransformer, self).__init__()
      ...
self.checkpoint_freq = checkpoint_freq
      self.learning_rate = dl_studio.learning_rate
      self.num_patches_in_image = (dl_studio.image_size[0] // patch_size[0] ) *
                                       (dl_studio.image_size[1] // patch_size[1] )
      self.max_seq_length = self.num_patches_in_image + 1
      self.patch_size = patch_size
      self.patch_dimen = (patch_size[0] * patch_size[1]) * 3
      self.embedding_size = embedding_size
      self.num_basic_encoders = num_basic_encoders
      self.num_atten_heads = num_atten_heads
      self.master_encoder = visTransformer.MasterEncoder(dl_studio, self, num_basic_encoders,
                                                                num_atten_heads) ## (1)<br>## (2)
      self.fc = nn.Sequential(nn.Dropout(p=0.1),
                           nn.Linear(embedding_size, 512),
                           nn.ReLU(inplace=True),
                           nn.Linear(512, 10),
      )
self.class_token = nn.Parameter(torch.randn((1, 1, embedding_size))).cuda() ## (3)
   def forward(self, x):
      class_token = self.class_token.expand(x.shape[0], -1, -1) \qquad ## (4)
      x = \text{torch.cat}((\text{class\_token}, x), \text{dim=1}) ## (5)
      x = self.maxter\_encoder(x) ## (6)<br>
predicted class tokens = x[:, 0] ## (7)
      predicted class tokens = x[:.0]
      output = self.fc(predicted_class_tokens) ## (8)
      return output ## (9)
 Purdue University 95
```
### <span id="page-95-0"></span>Definition of the PatchEmbeddingGenerator Class

- $\bullet$  Shown below is the class  $PatchEmbeddingGenerator$ . It is an inner class of the visTransformer class shown on the previous slide.
- The most notable part of the code how we add Positional Encodings to the patches in Line (5). As mentioned earlier, As mentioned earlier, Positional Encoding consists of a learning a parameter on per-patch basis that is unique to that patch in the image. Taking all of the training images into account, what is unique to each patch is its position in the image.

```
class PatchEmbeddingGenerator(nn.Module):
              def __init__(self, vis_xformer, embedding_size):
                  super(visTransformer.PatchEmbeddingGenerator, self), init ()
                  self.num_patches_in_image = vis_xformer.num_patches_in_image<br>self.patch dimen = vis_xformer.patch dimen<br>## (num of pixels in patch) * 3 for
                  self.path\_dimen = vis\_xformer.path\_dimenself.embedding_size = embedding_size
                  self.embed = nn.Linear(self.patch_dimen, embedding_size) # (1)
                  self.positional_encodings = nn.Parameter(torch.random(1,self.num_patches_in_image, self.embedding_size))) ## (2)
              def forward(self, x):
                  x = x.\text{reshape}(x.\text{shape}[0], -1, \text{self.patch\_dimen}).\text{cuda}() \qquad \qquad \qquad \qquad \qquad \qquad \qquad \qquad \qquad \qquad \qquad \qquad \qquad \qquad \qquad \qquad \qquad \qquad \qquad \qquad \qquad \qquad \qquad \qquad \qquad \qquad \qquad \qquad \qquad \qquad \patch\_embeddings = self.embed(x) ## (4)position coded embeddings = patch embeddings + self.positional encodings ## (5)return position_coded_embeddings
Purdue University 1996
```
#### <span id="page-96-0"></span>The Vision Transformer Examples in the ExamplesTransformer Directory

You will find the following scripts in the ExamplesTransformers of DI Studio:

```
image_recog_with_visTransformer.py
```
test checkpoint for visTransformer.py

- When you run the first script, it outputs checkpoints every 10 epochs (by default). As the first is continuing to train further, you can test the quality of the model learned in a checkpoint by executing the second script. See the doc section of the second script for to specify a particular checkpoint.
- Without any hyperparameter tuning, shown below are some results on the testing-portion of the CIFAR-10 dataset:

Displaying the confusion matrix:

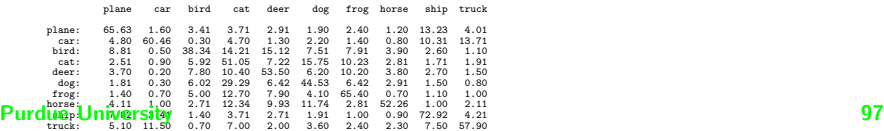

# <span id="page-97-0"></span>Training Loss on the CIFAR-10 Dataset Over 40 Epochs

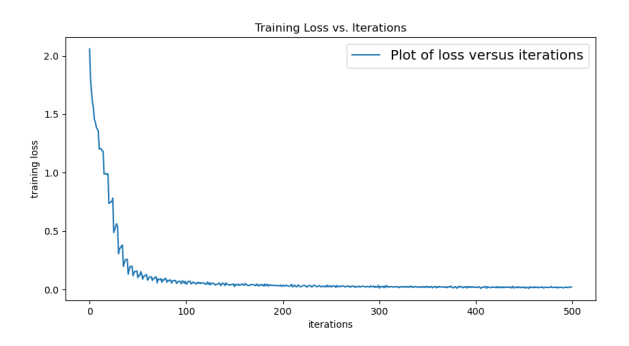

# **Outline**

<span id="page-98-0"></span>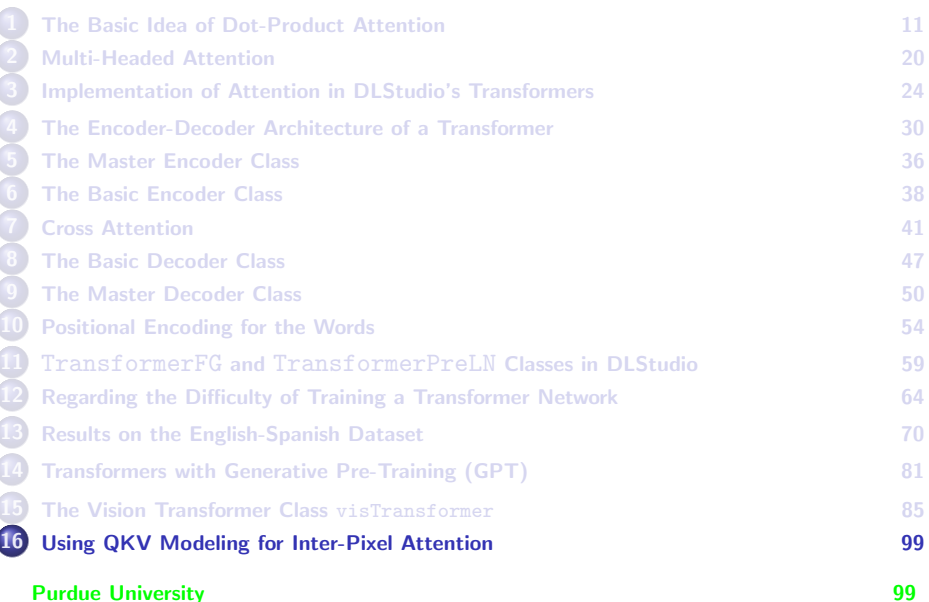

### QKV for Inter-Pixel Attention

- <span id="page-99-0"></span>• 1 am now going to revisit DLStudio's GenerativeDiffusion module — more specifically, the AttentionBlock inner class in that module. Although the Attention there is also based on the QKV concept as explained in this lecture, there are significant (and very interesting differences) between the implementation of the concept you have seen so far in this lecture and how the same concept is made to work for the case of diffusion.
- As you have seen in this lecture, the notion of the embedding vector representation of the basic units of the input data plays a fundamental role in the original formulation of Attention. [As you have seen already, Single-Headed Attention consists of learning from the embedding vector for each input unit (such as a word or a patch) a Query vector Q, a Key vector K, and a Value vector V. The QKV vectors for the different input units interact through dot-products for each input unit to figure out how it should attend to the other input units. And that's what's referred to as the Attention mechanism. Multi-headed attention does the same thing but by first segmenting the embedding vectors into P segments where P is the number of Attention Heads. Subsequently, the QKV attention is calculated for each segment in exactly the same manner as for Single-headed attention. ]
- The same notion is used in UNetModel in GenerativeDiffusion for **inter-pixel attention** at a couple of different levels in the UNet.

### QKV for Inter-Pixel Attention (contd.)

- <span id="page-100-0"></span>As you would expect, the data that is input into the UNet is of shape  $(B, C, H, W)$ . For calculating the inter-pixel attention, for each **pixel** in the  $H \times W$  array, we consider the C floating-point values along the channel axis as the embedding vector representation of that pixel.
- Subsequently, (1) We first flatten the  $H \times W$  array of pixels into a 1-dimensional pixel array — just to make it easier to write the dot-product code later. (2) We use a 1-dimensional convolution on the 1-dimensional array of pixels to convert the C channels associated with each pixel into a  $3 * C$  channels.
- Since the channel axis is used as the embedding vector at each pixel, increasing the number of channels gives us more latitude in dividing the channel axis into portions reserved for  $Q$ ,  $K$ , and  $V$ .
- The next slide mentions a very interesting computationally efficient way of implementing Vaswani attention for the inter-pixel case.

### QKV for Inter-Pixel Attention (contd.)

- <span id="page-101-0"></span>An interesting difference between the formulation of Attention as in Vaswani et al. and the same mechanism for inter-pixel attention as implemented below is the absence of the matrices that multiply the embedding vectors for the calculation of  $Q$ ,  $K$ , and  $V$ .
- In the implementation code you will see in the GenerativeDiffusion class, the  $Q$ ,  $K$ ,  $V$  matrices are incorporated implicitly in the matrix operator used for the 1-dimensional convolution carried out by the self.qkv operator that is declared in the constructor of the AttentionBlock class there.
- $\bullet$  It is the self.  $qkv$  operator declared there that increases the the number of output channels from C to  $3 * C$ . Since, under the hood, a convolution in PyTorch is implemented with a matrix-vector product (as explained in my Week 8 slides), we can conceive of the matrix being segmented along its row-axis into three different parts, one that outputs the  $Q$  vector, the second that outputs the K vector, and  $Purduri\,$ llnivfizity output the V vector.